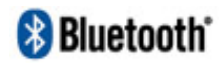

 $\mathsf B$  uetooth  $^\circ$ 

NBC-6890

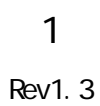

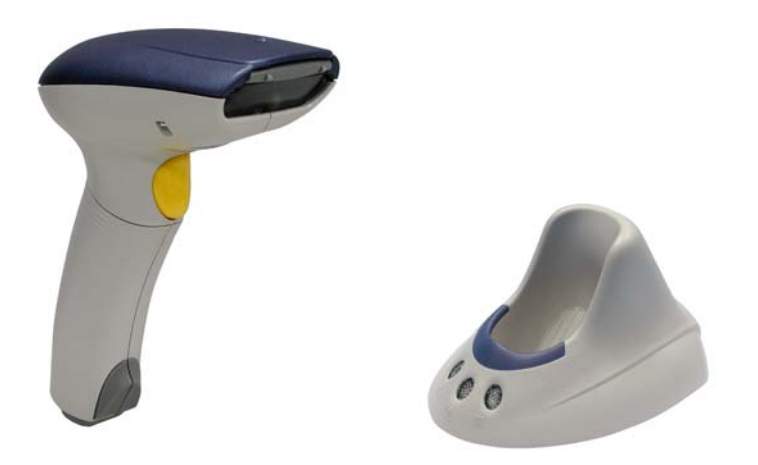

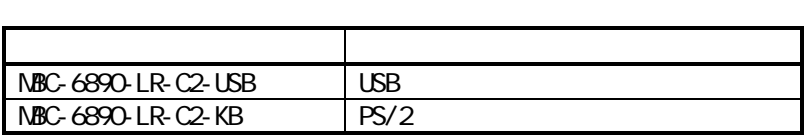

【発行/お問い合わせ先】

〒230-0051

4-30-14-2F TEL:045-508-1877

URL: http://www.achi-eve.co.jp/

Rev1.3 July 2009

NBC-6890

User's Guide

**B**luetooth

はじめに 本書について

改訂履歴

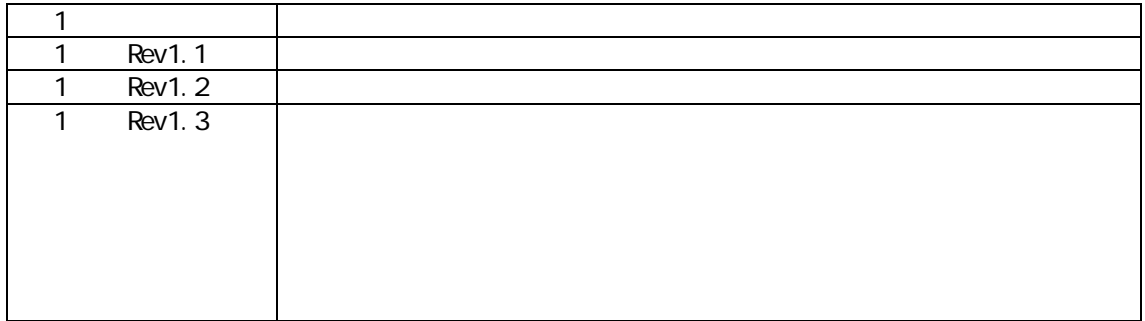

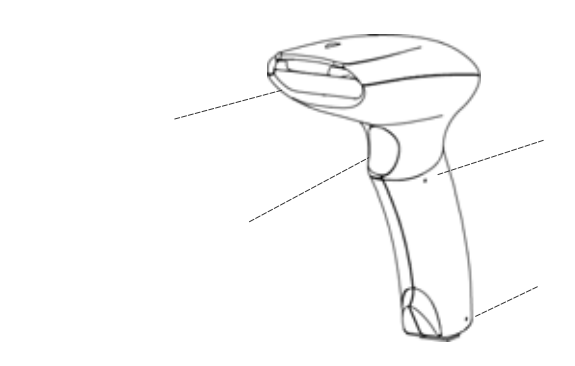

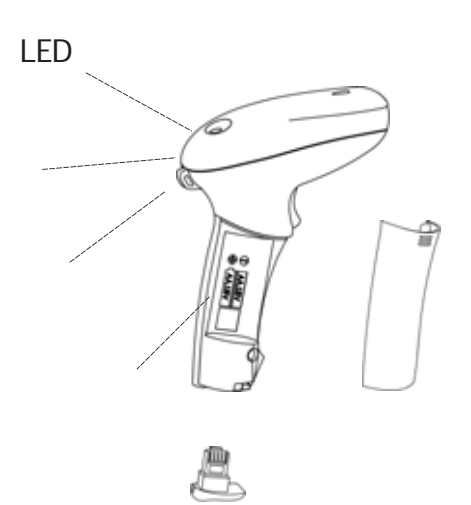

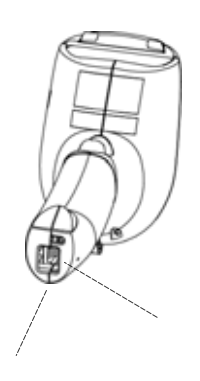

 $\mathcal{L}(\mathcal{L}^{\mathcal{L}})$ 

 $\circ$  DB100

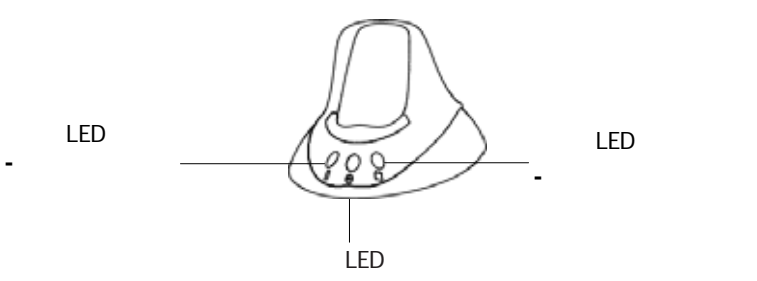

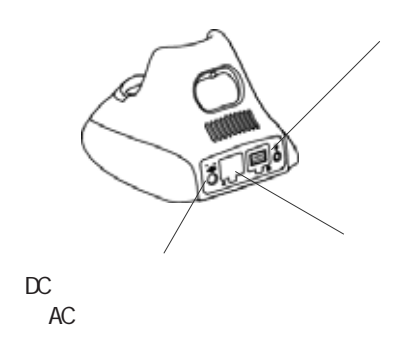

 $(2)$ 

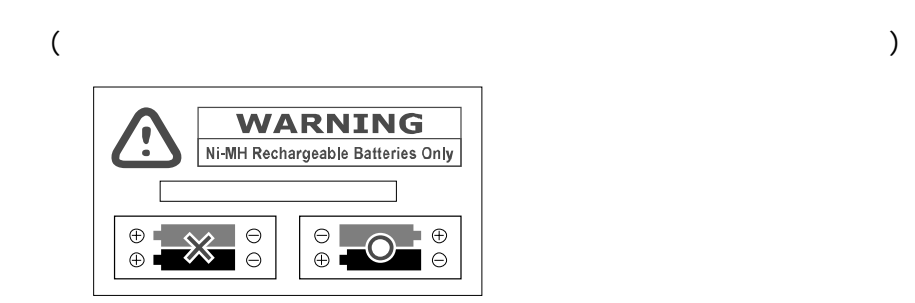

 $(3)$ 

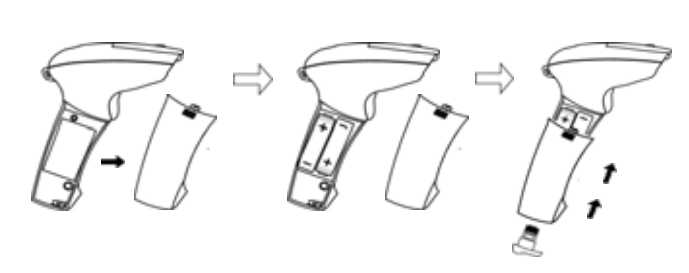

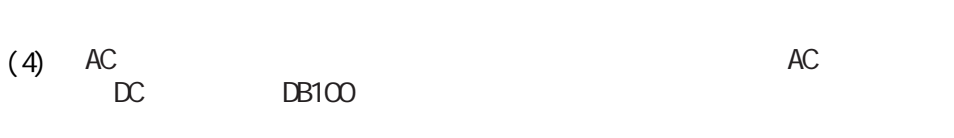

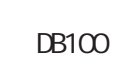

 $(5)$  DB100

 $4\quad5$ 

1 and  $\mathbf{u}$ 

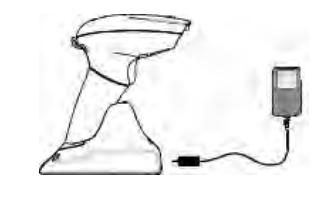

 $(6)$ 

 $MBC-6890$  DB100 PS/2 USB MBC-6890 Bluetooth Bluetooth

NBC-6890 DB100

NBC-6890 DB100

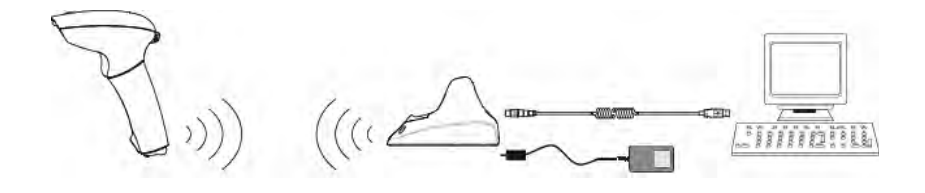

NBC-6890

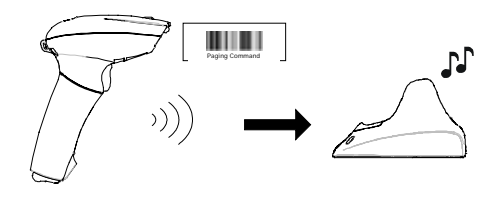

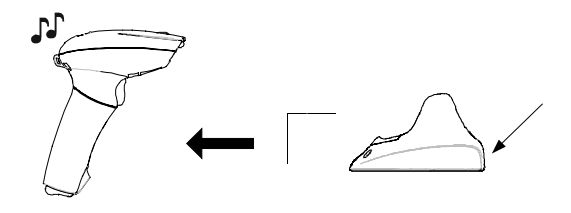

NBC-6890-LR-C2  $DB100$ AC

MBC-6890-LR-C2-USB USB MBC-6890-LR-C2-KB PS/2

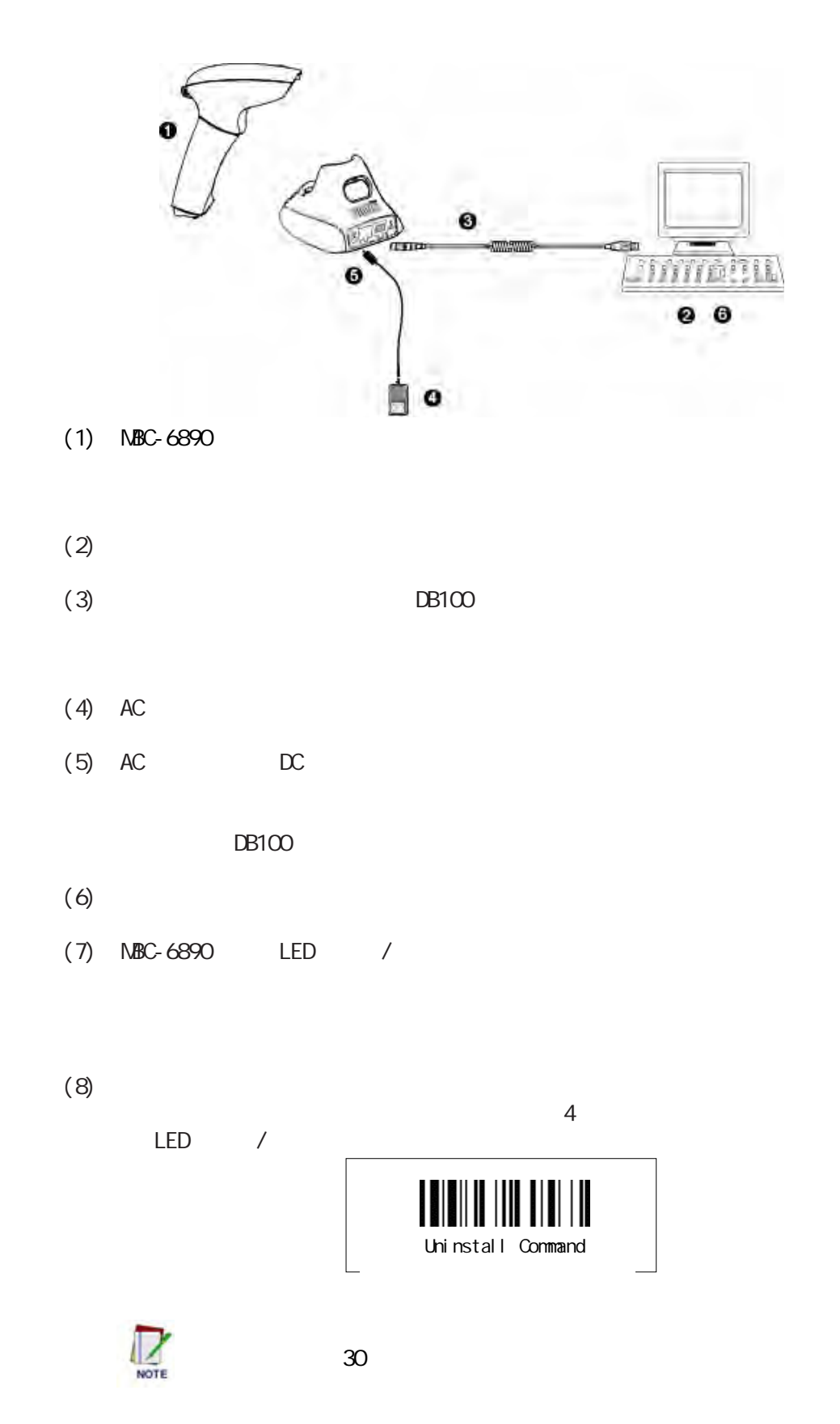

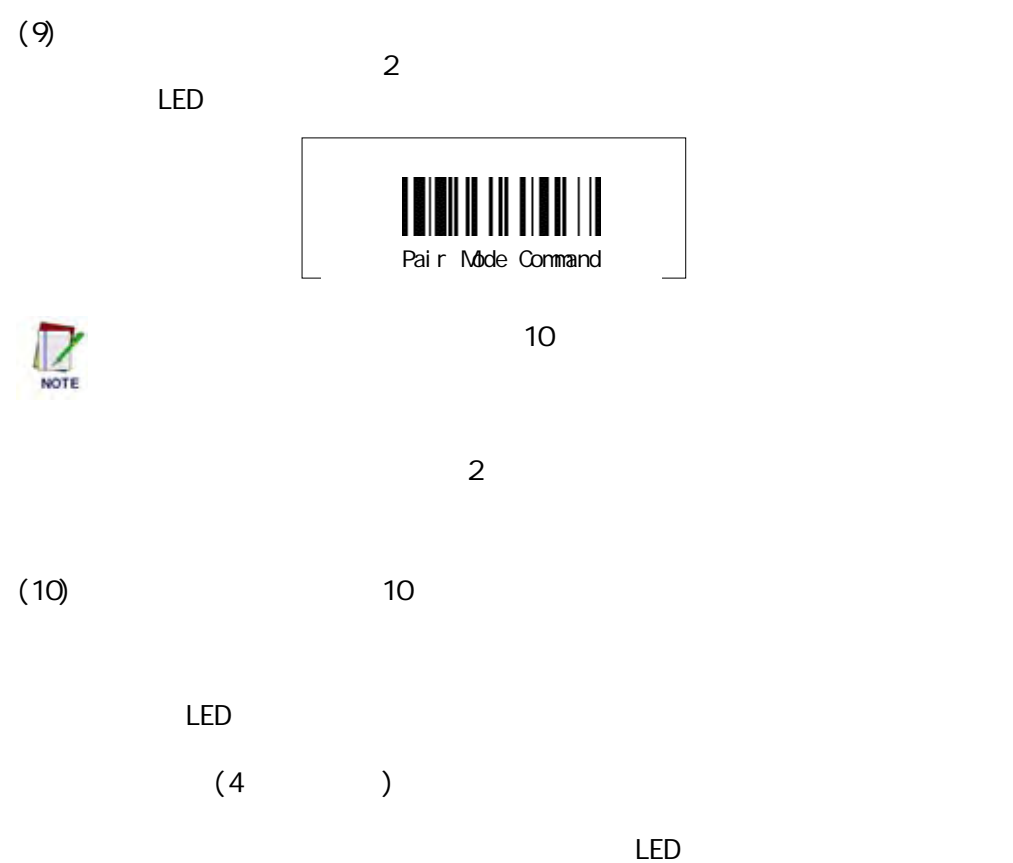

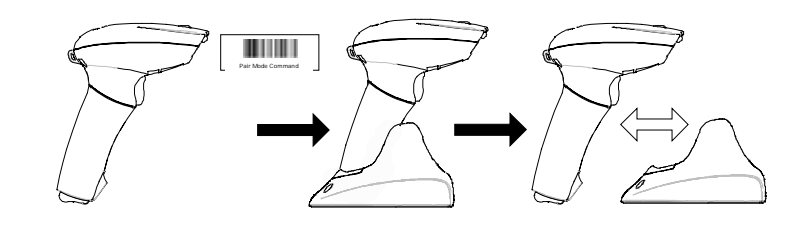

 $(11)$ 

 $4$ 

 $\mathsf{LED}$ 

<span id="page-8-0"></span>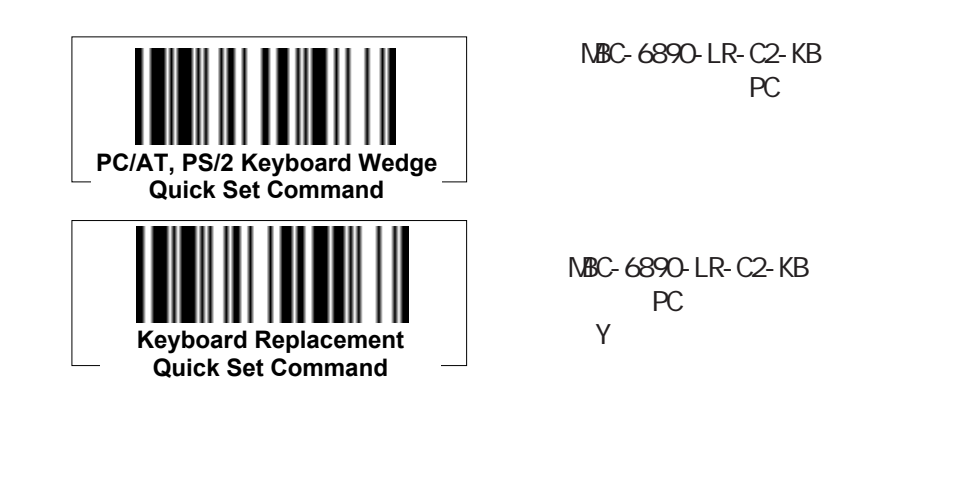

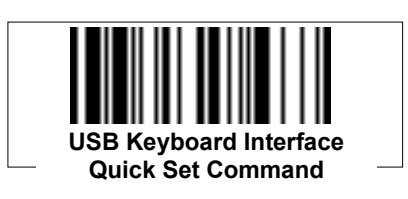

MBC-6890-LR-C2-USB

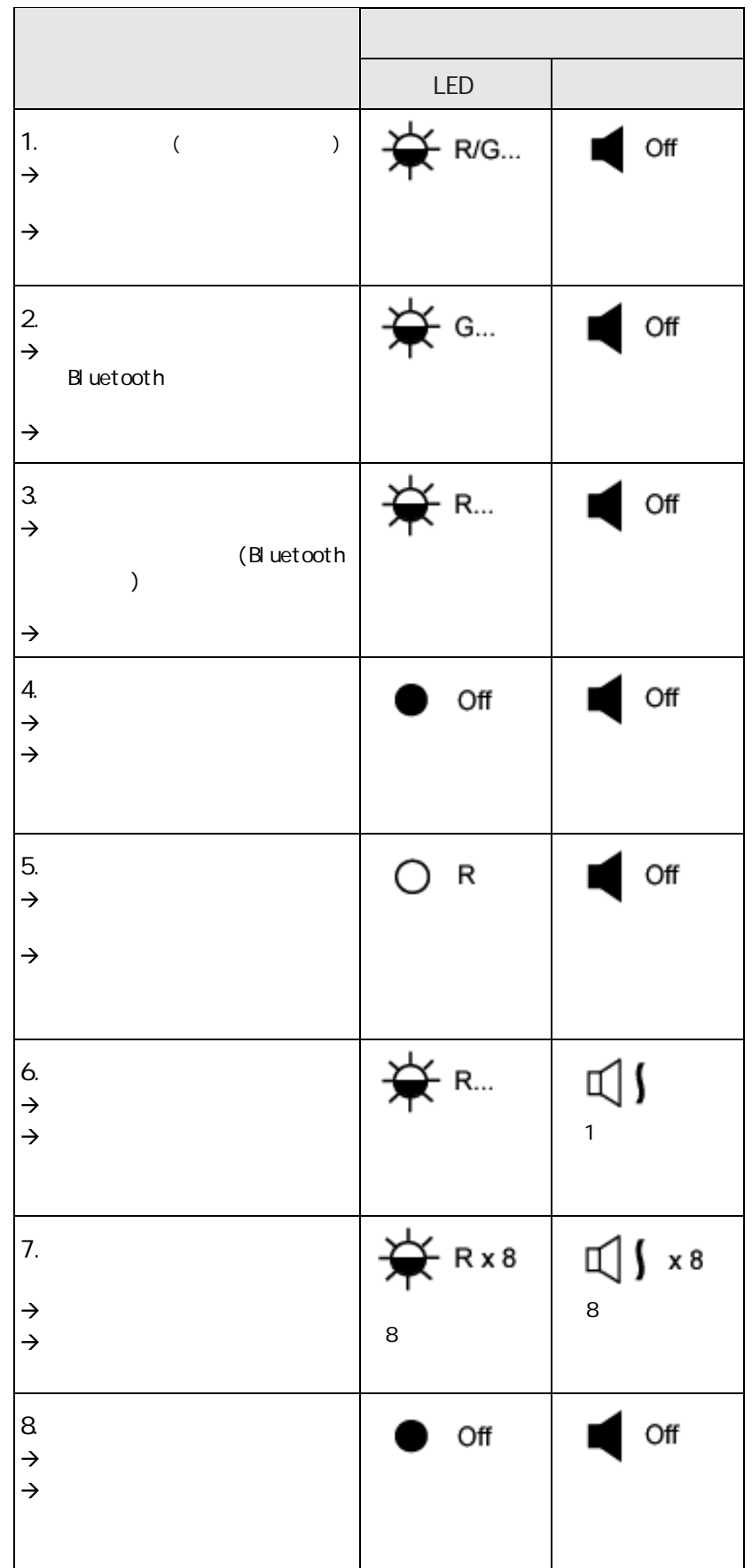

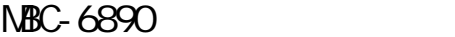

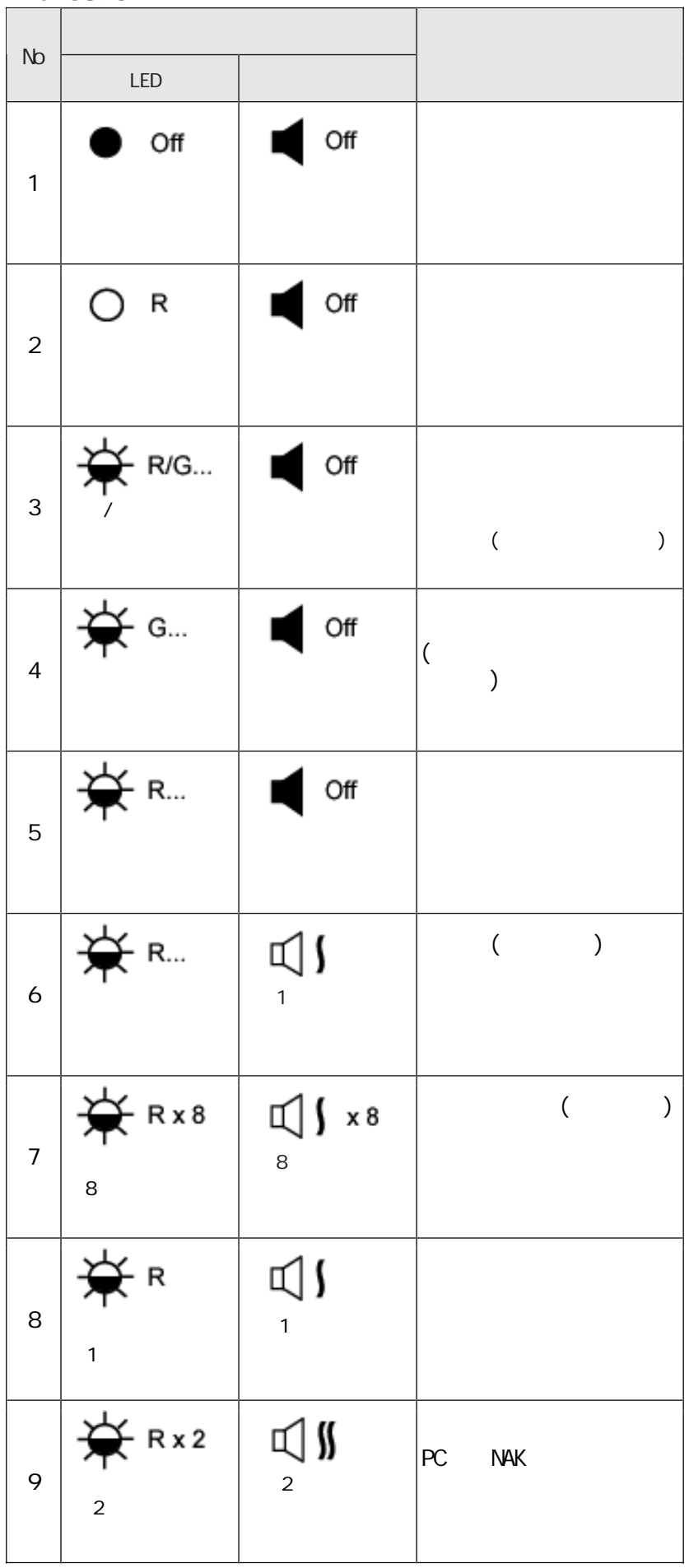

(ユーザーズガイド P26

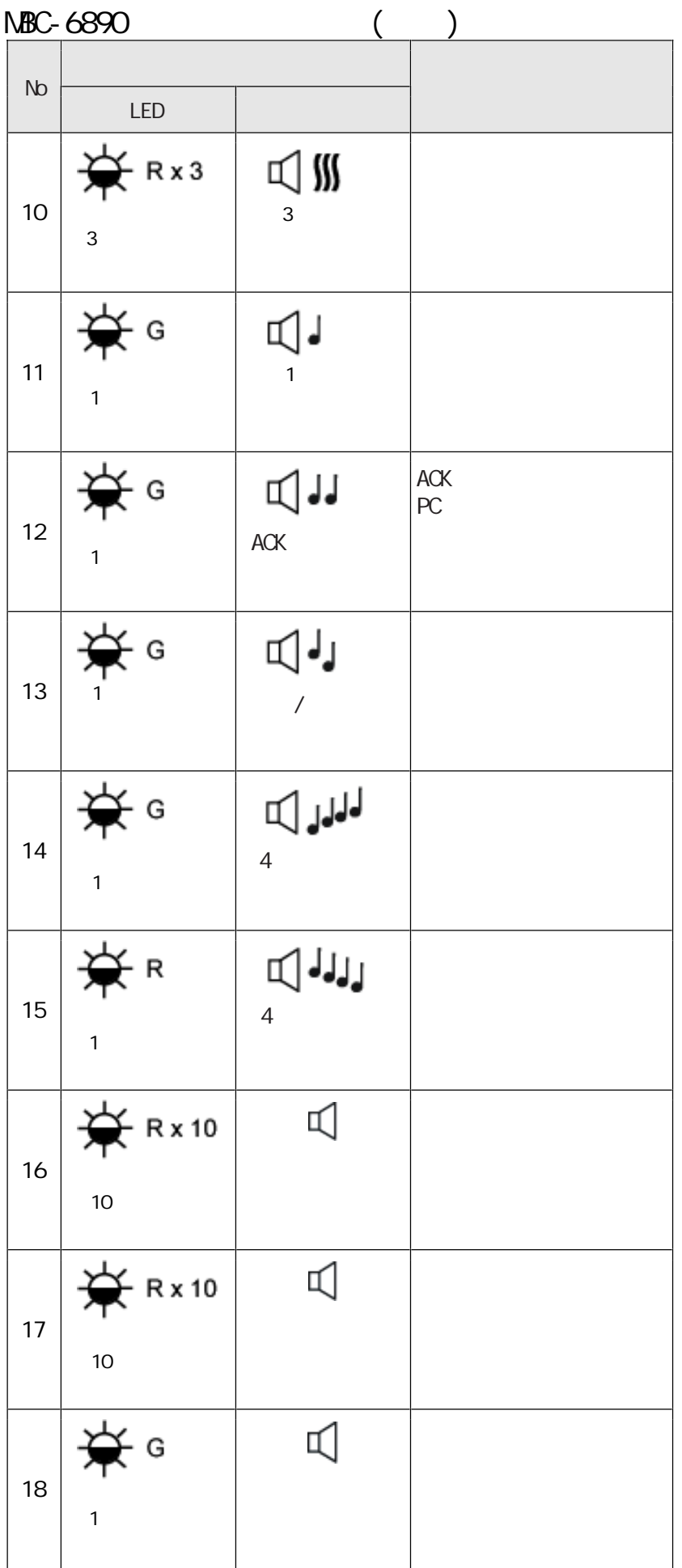

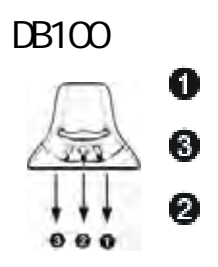

LED :

: 予備(未使用)  $LED$ :

LED :  $DB100 -$ 

LED  $\blacksquare$ 

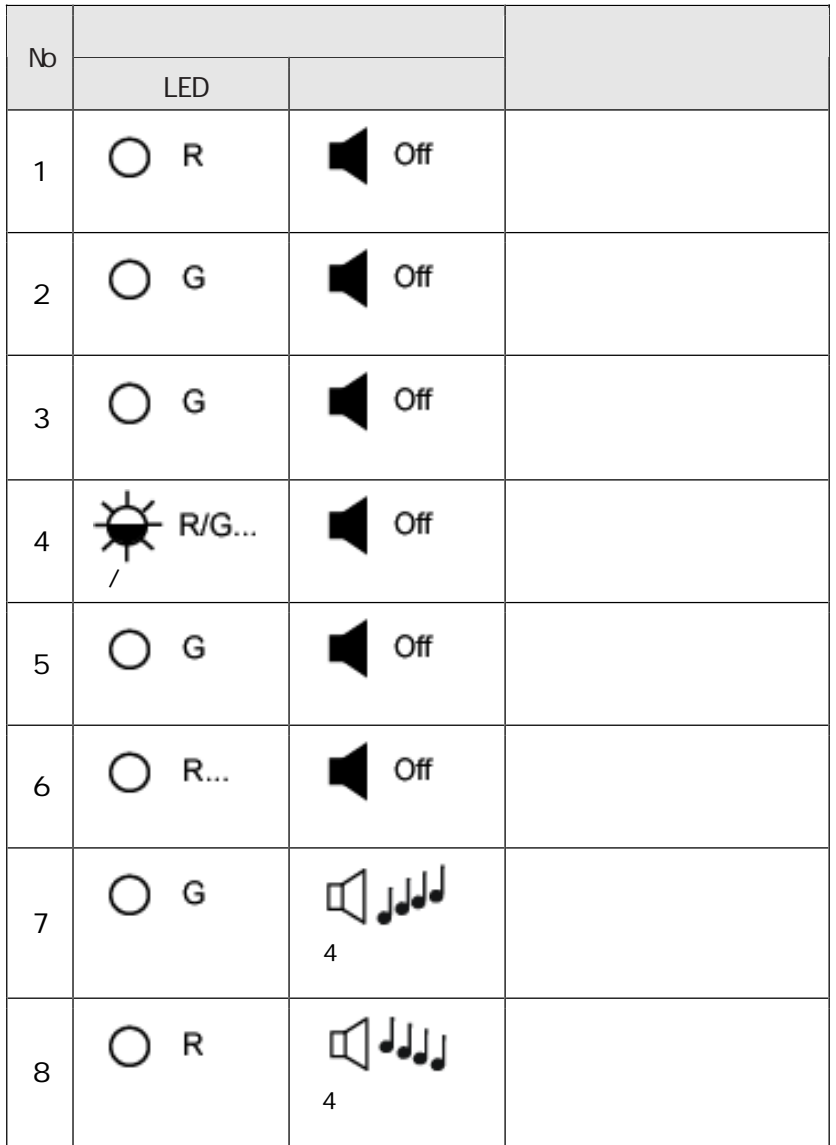

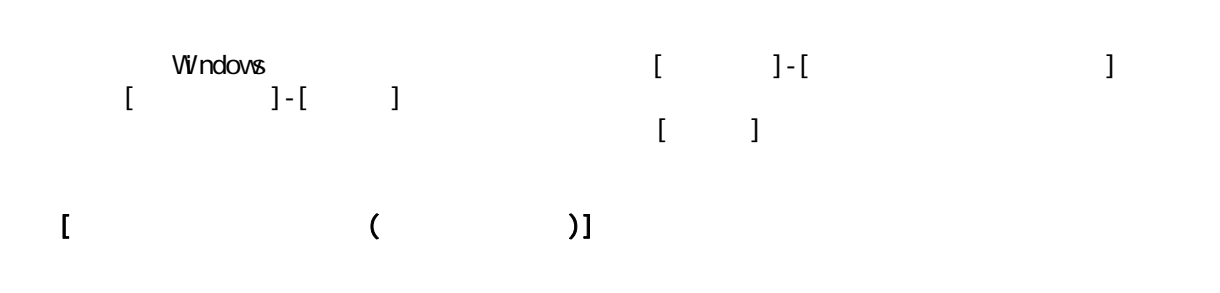

 $[\quad \quad \, 1]$ 

Code39<br>Code39  $\text{Code}39$  ode $\text{2}9$ 

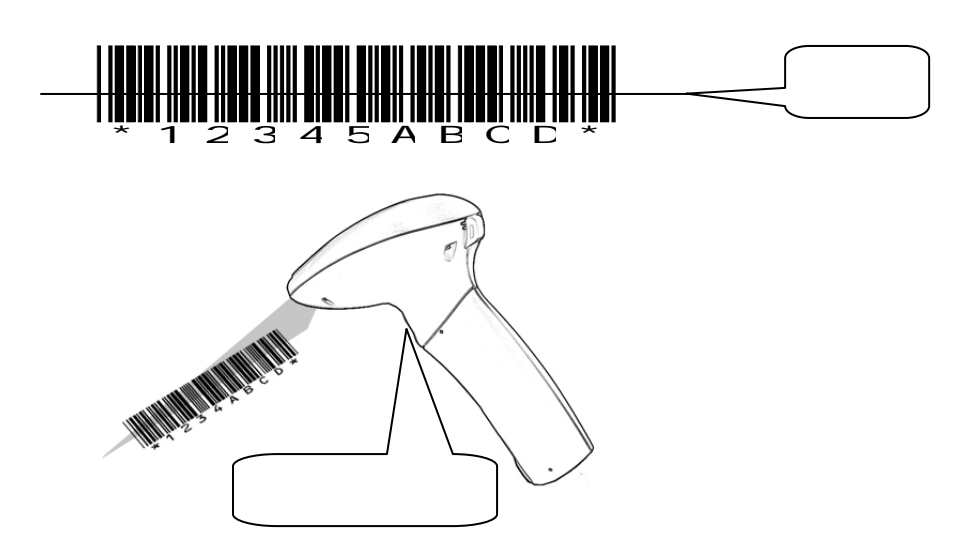

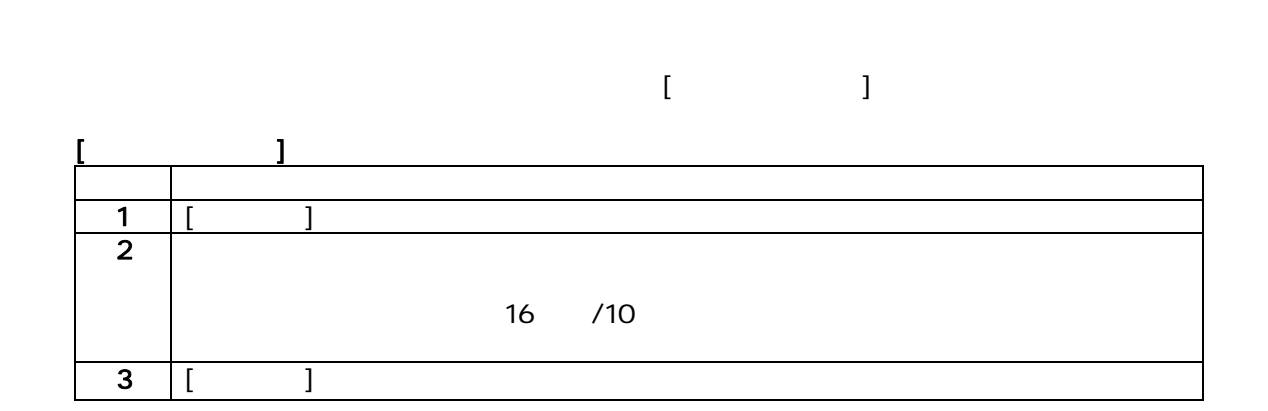

 $\left( \begin{array}{cc} 1 & 1 & 1 \end{array} \right)$ 

 $\mathsf{TAB}$ 

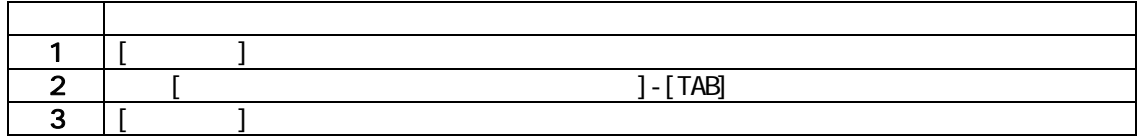

 $Code39$   $2$ 

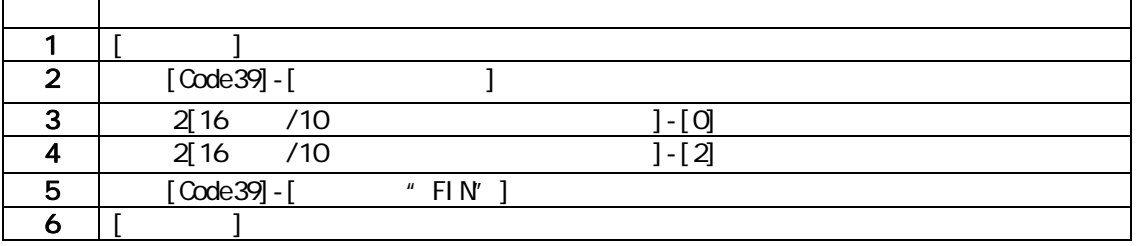

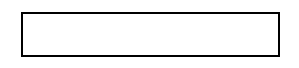

# 1.  $[$

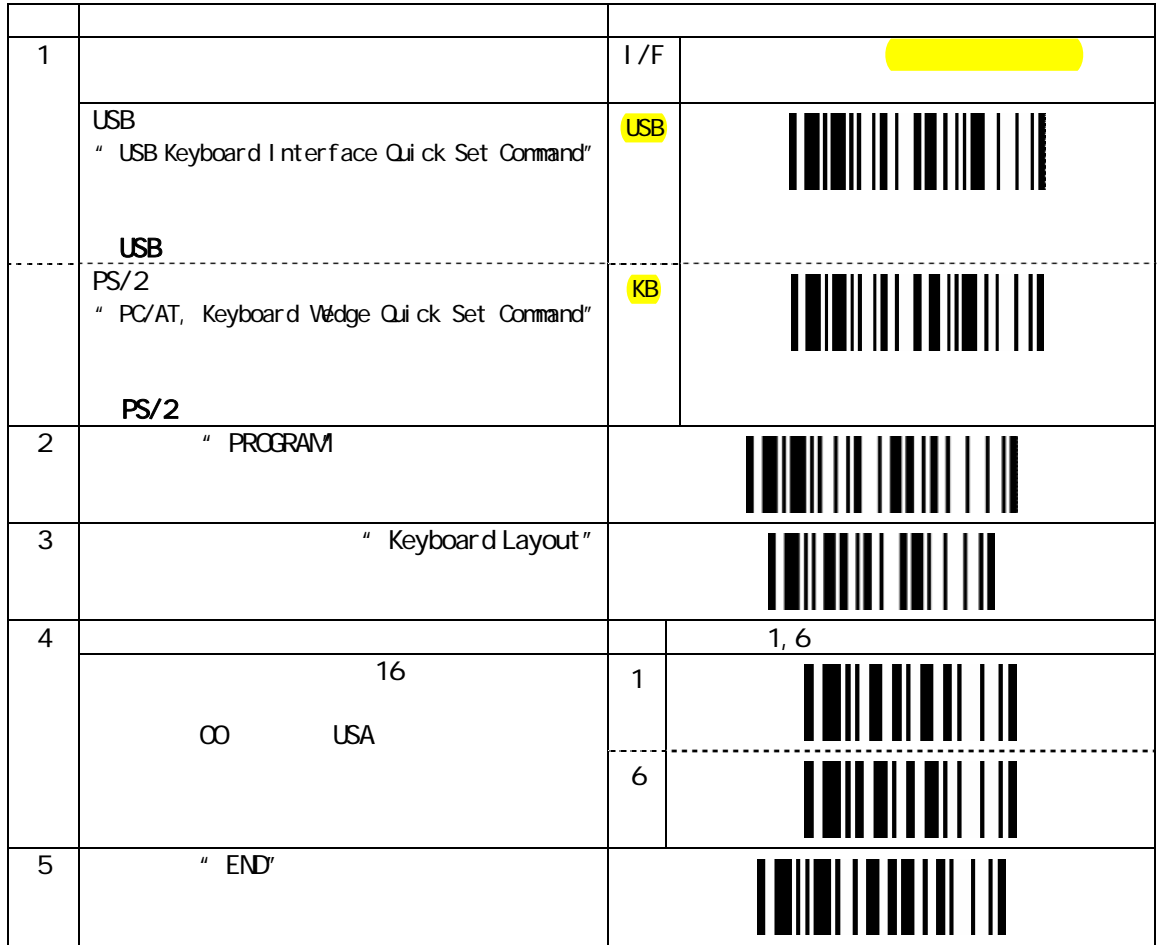

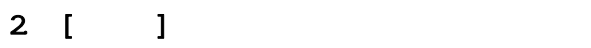

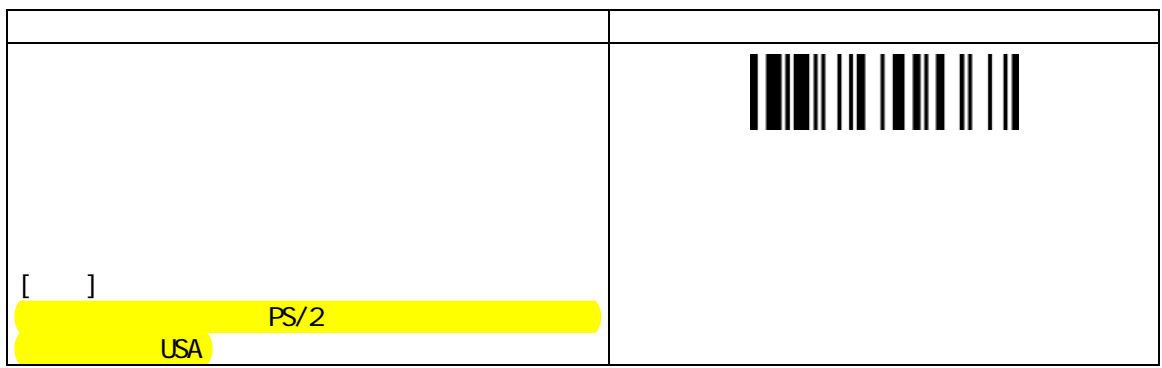

# 3. [動作の設定]

# 기<br>기자 The Monday Monday "Upper/Lower Case"

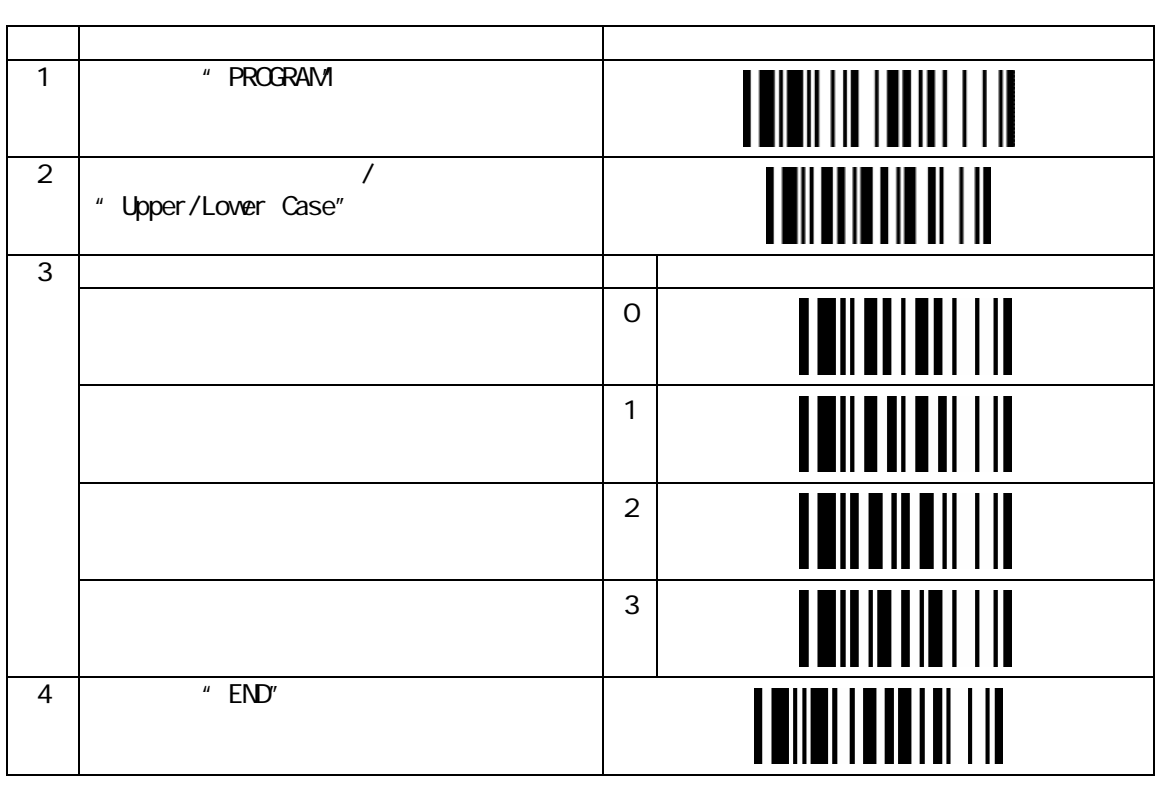

 $\mathcal{N}$ 

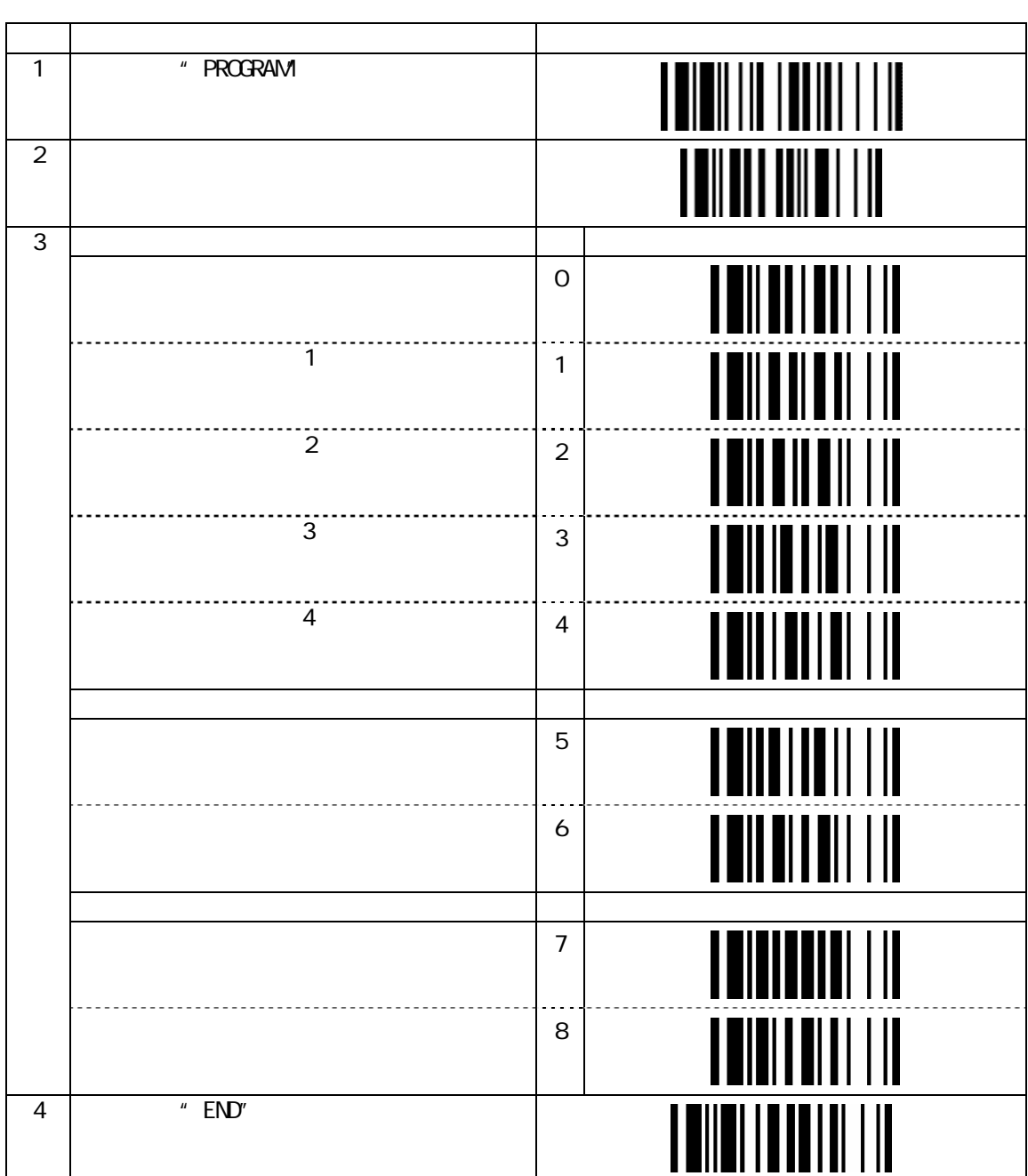

" Buzzer Tone Adjust"

### " Redundancy"

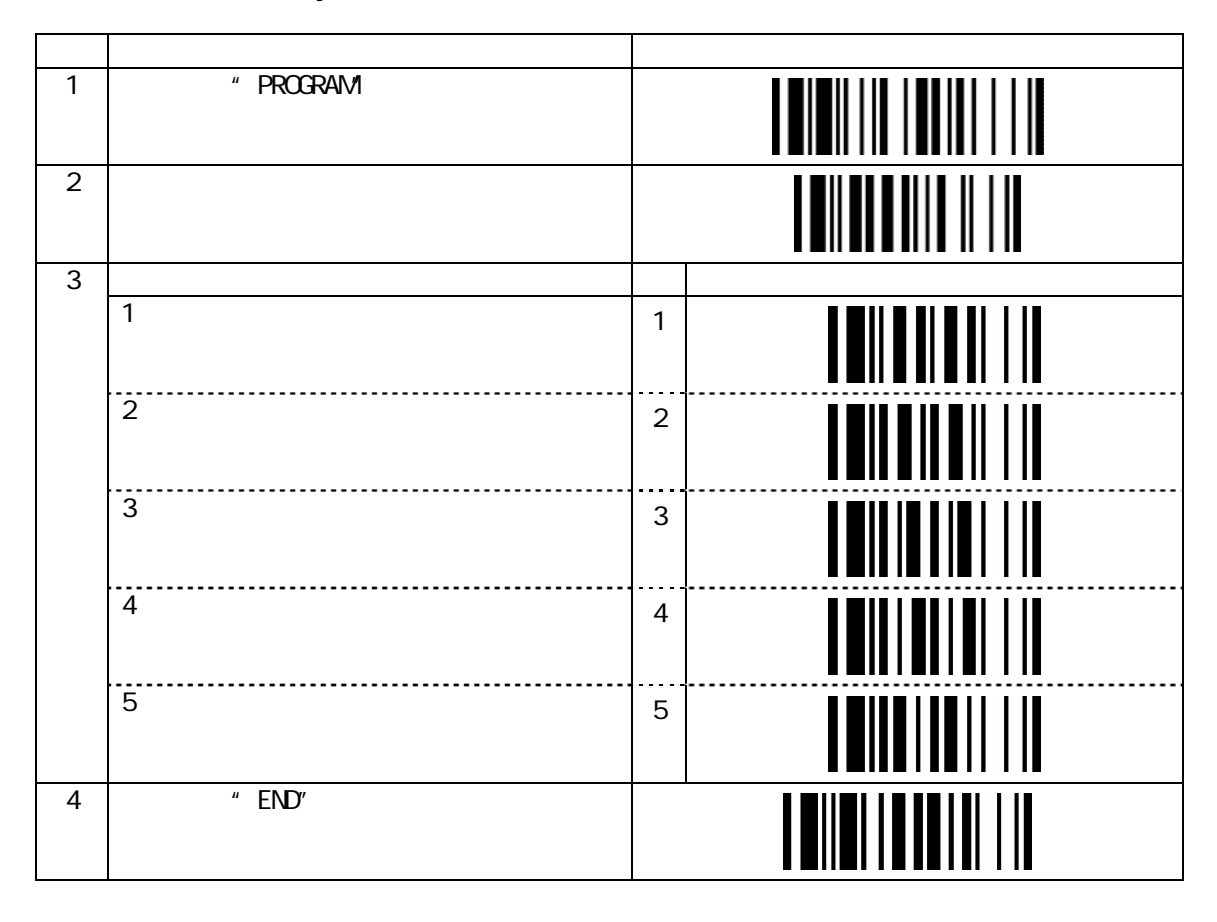

MBC-6890 1 300 1

# 4. [  $\qquad \qquad$  ]

FBC-6870  $\sim$ 

 $NTRR$ 

 $\mathsf{U}$ 

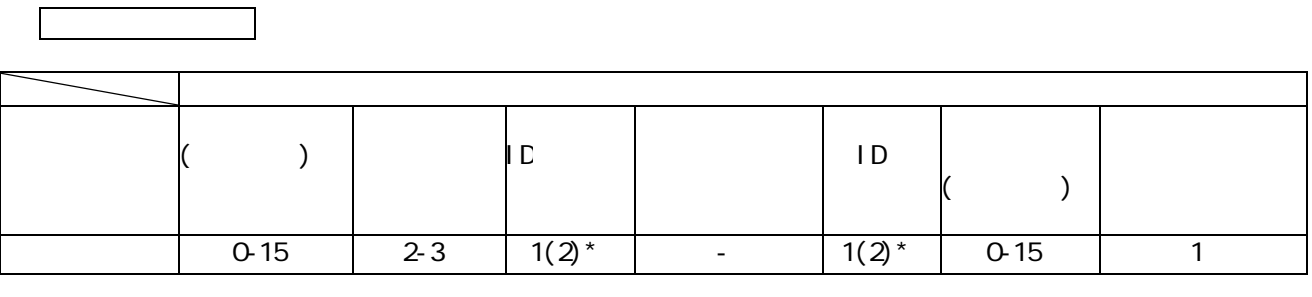

 $\star$ 

 $\mathsf{UPC\text{-}E}$  EAN-8 2

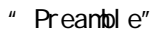

<span id="page-20-0"></span>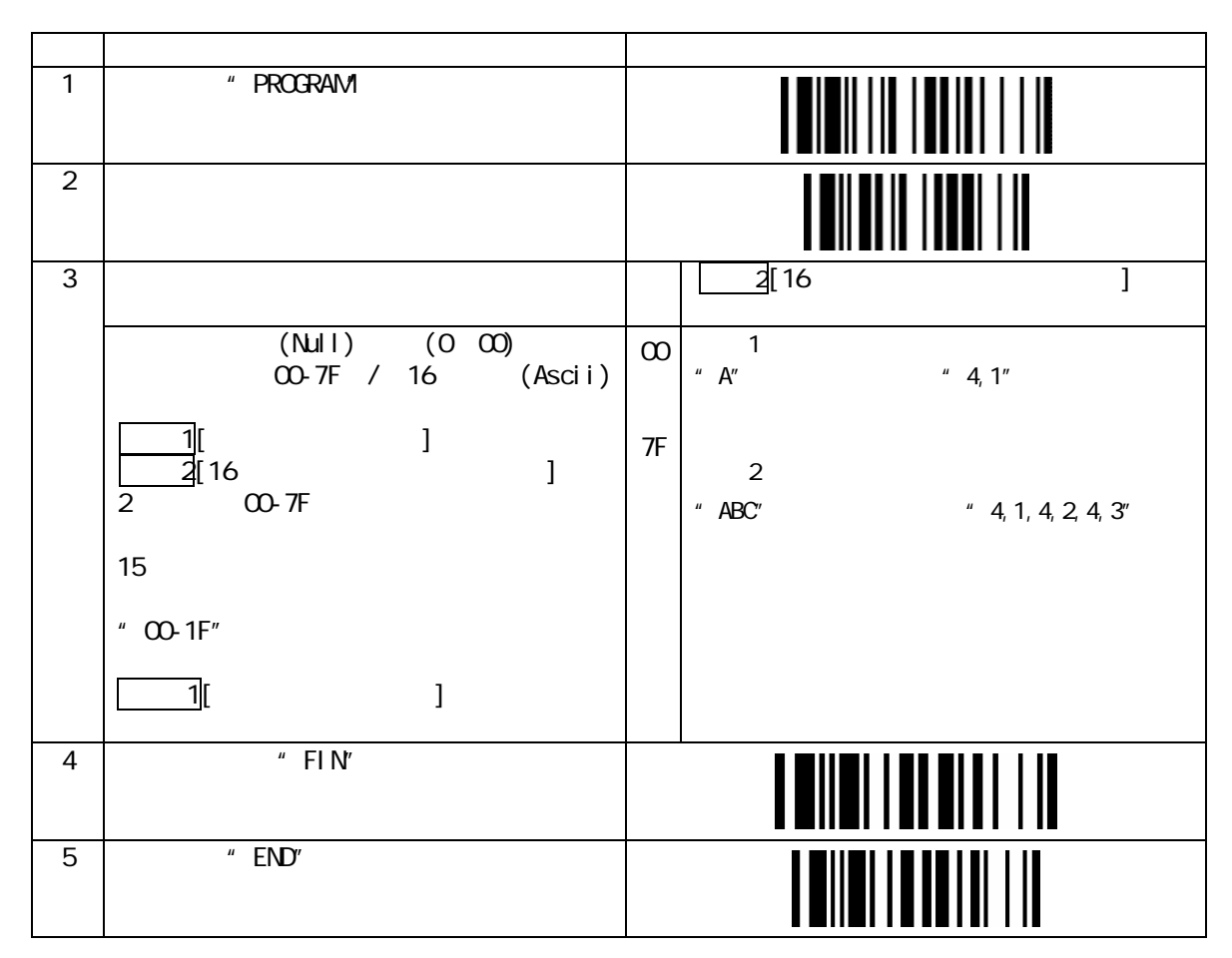

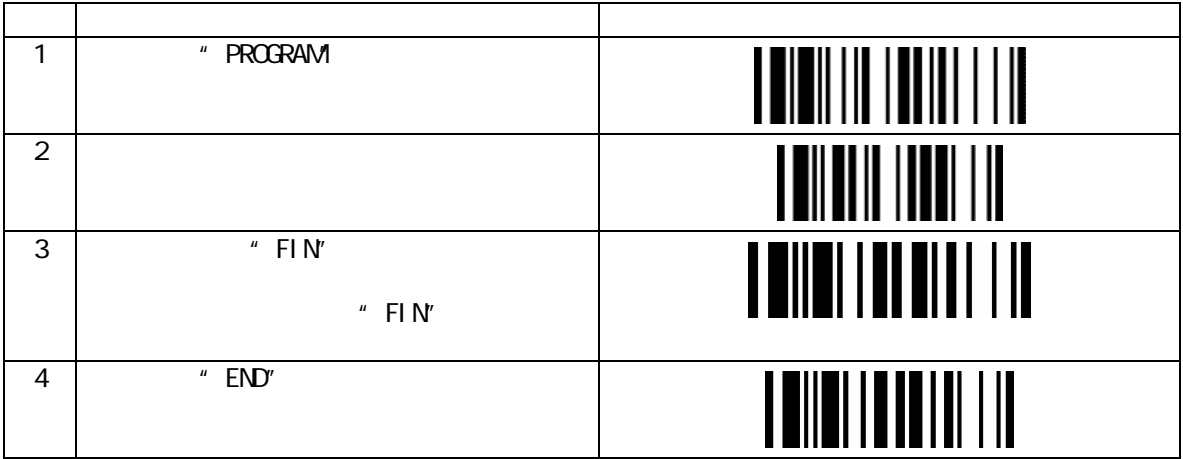

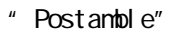

<span id="page-21-0"></span>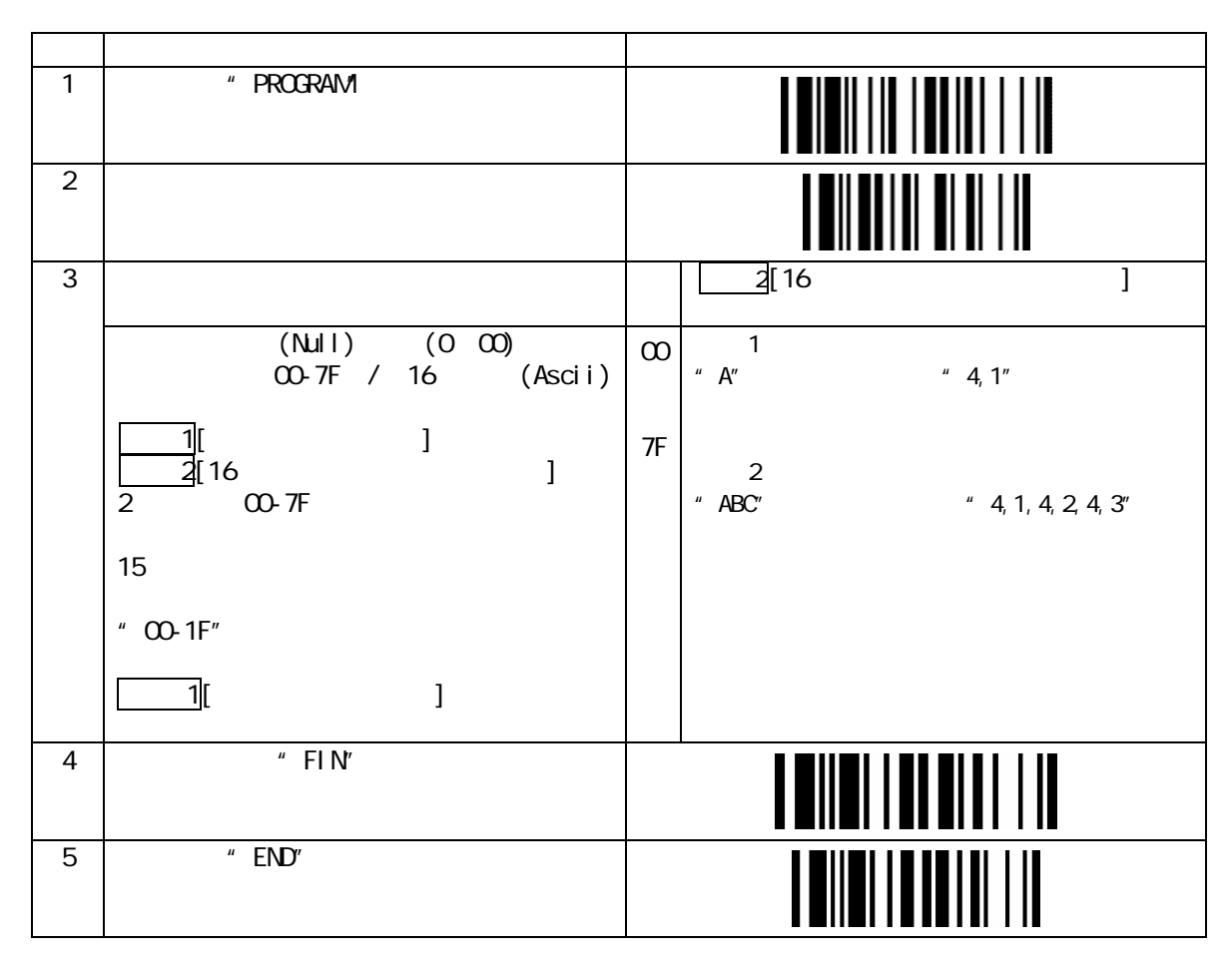

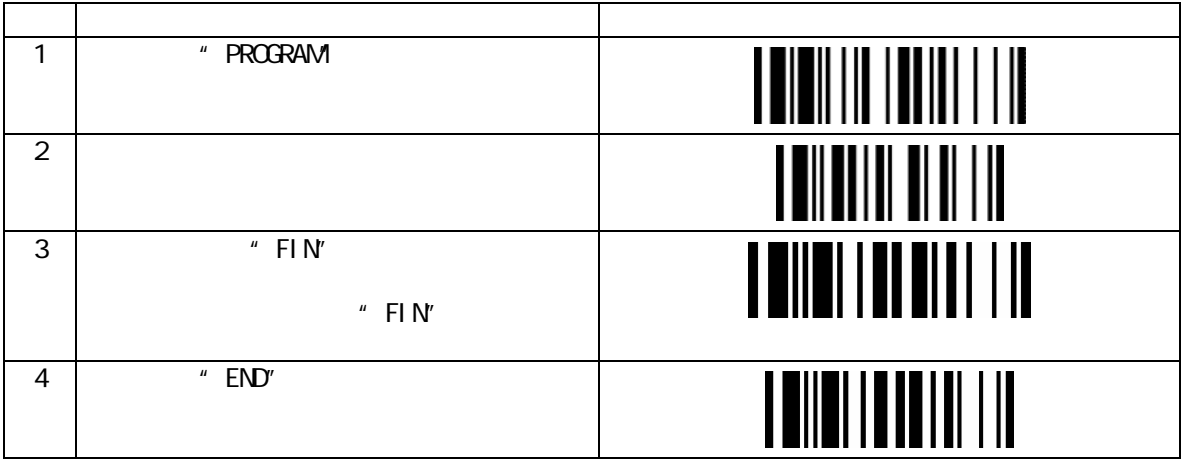

<span id="page-22-0"></span>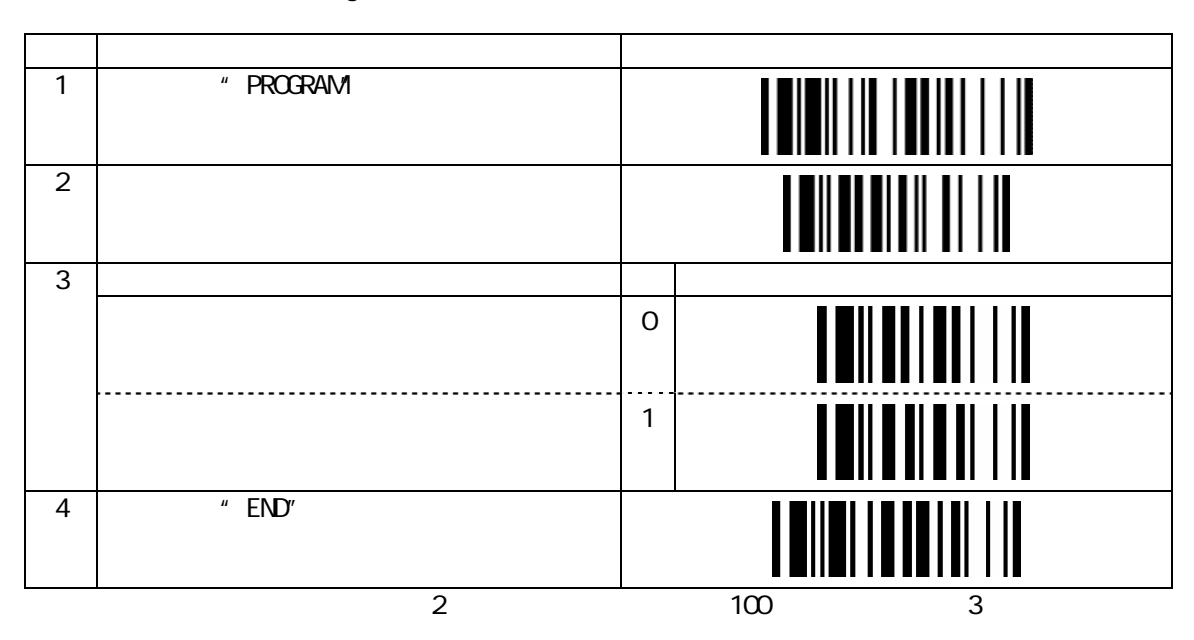

#### " Data Length Transmission"

#### Formatter Control

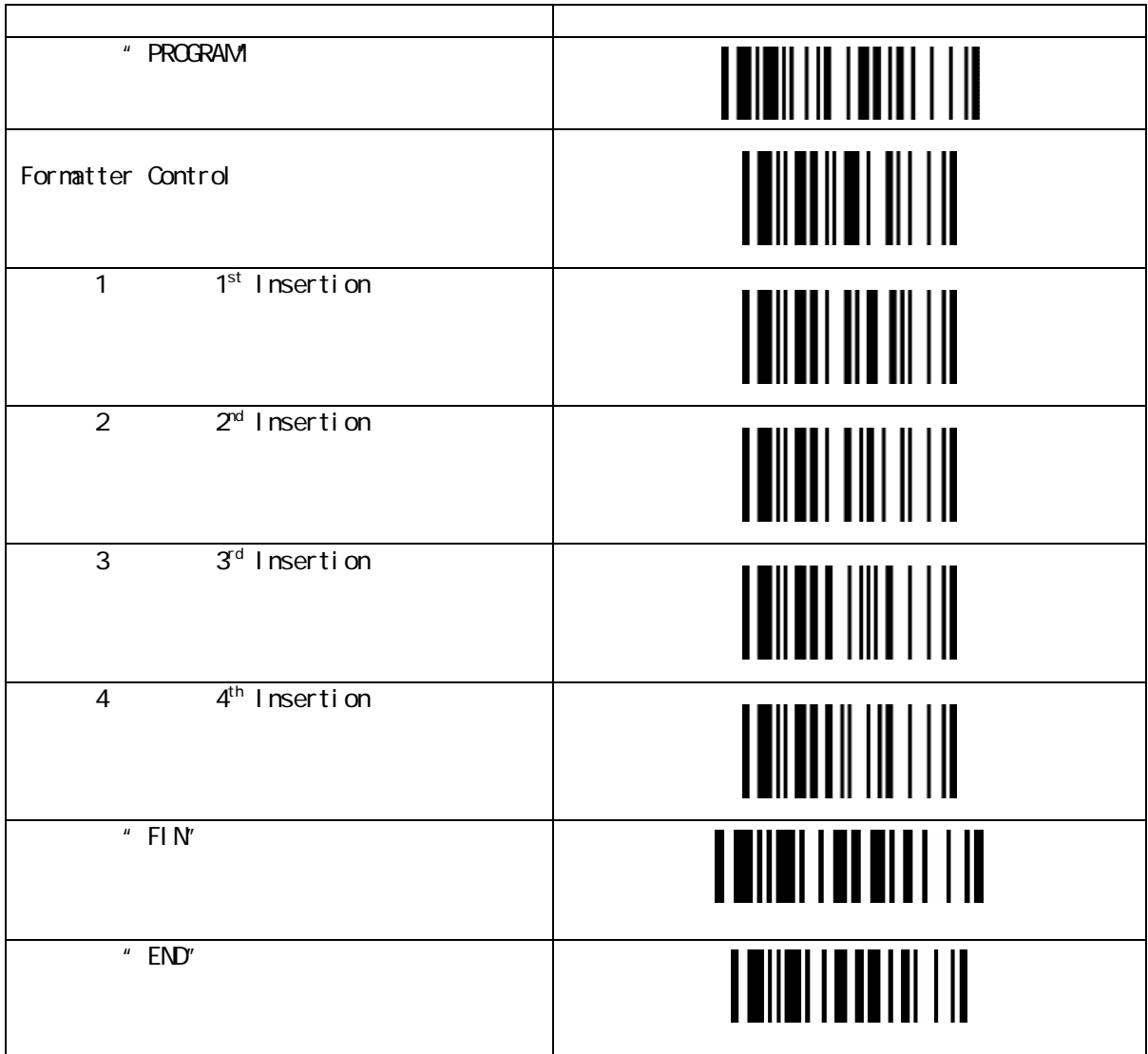

1.設定の内容

 $\overline{4}$ 

 $\sim$  1  $\sim$  3

2.設定の手順

 $\overline{A}$ 

 $(1)$ 

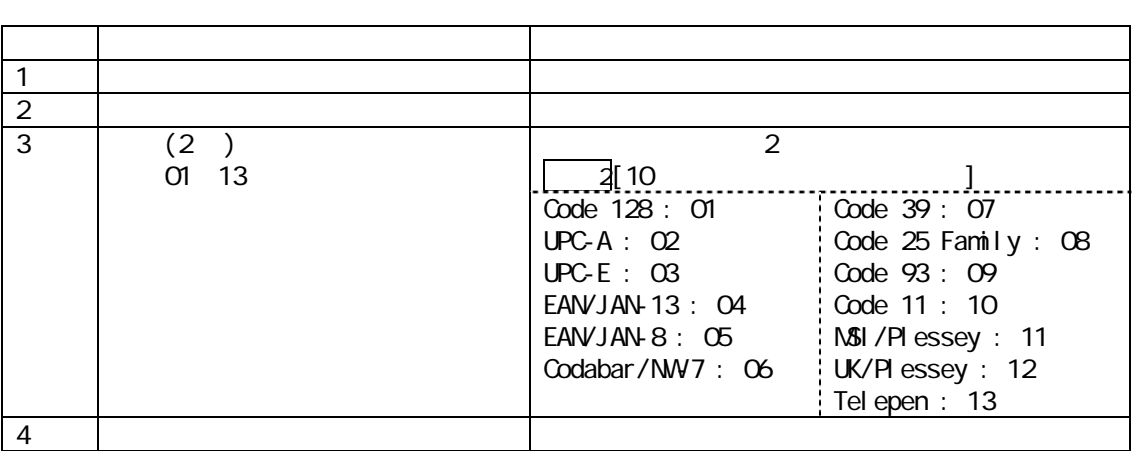

 $(2)$ 

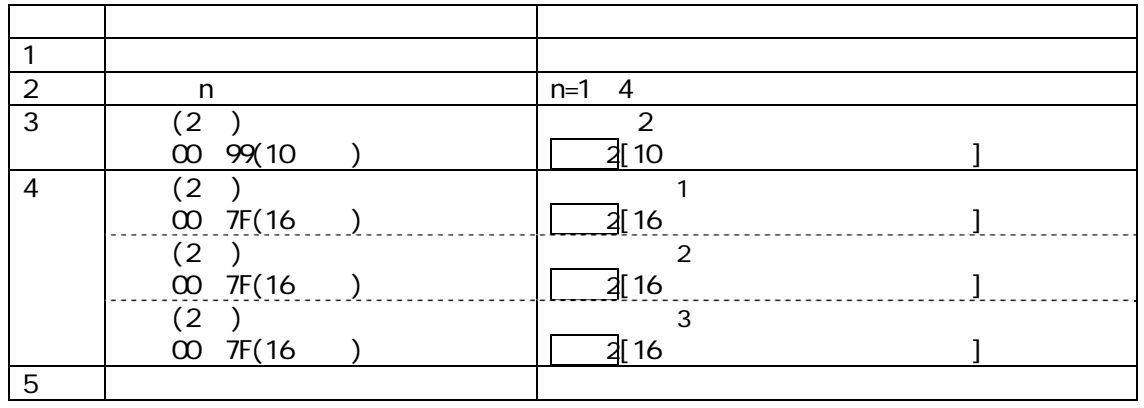

 $\overline{B}$ 

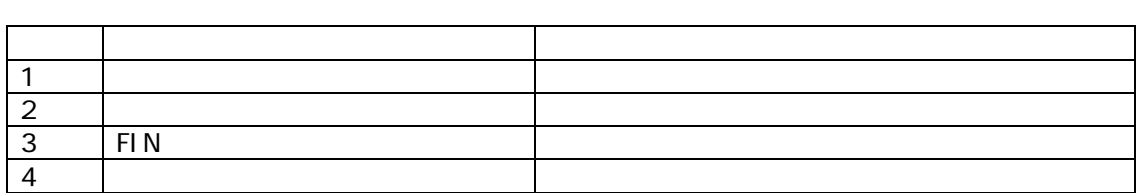

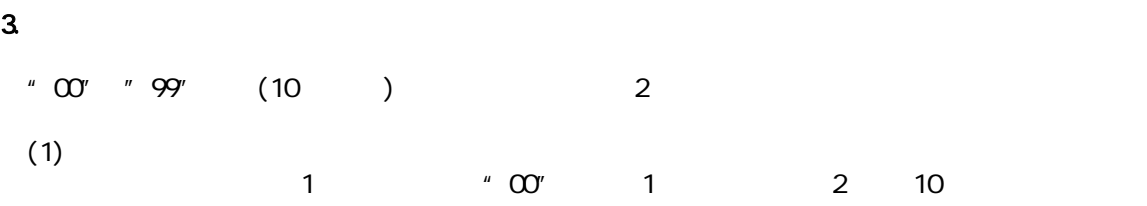

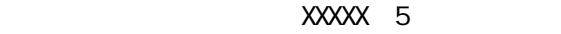

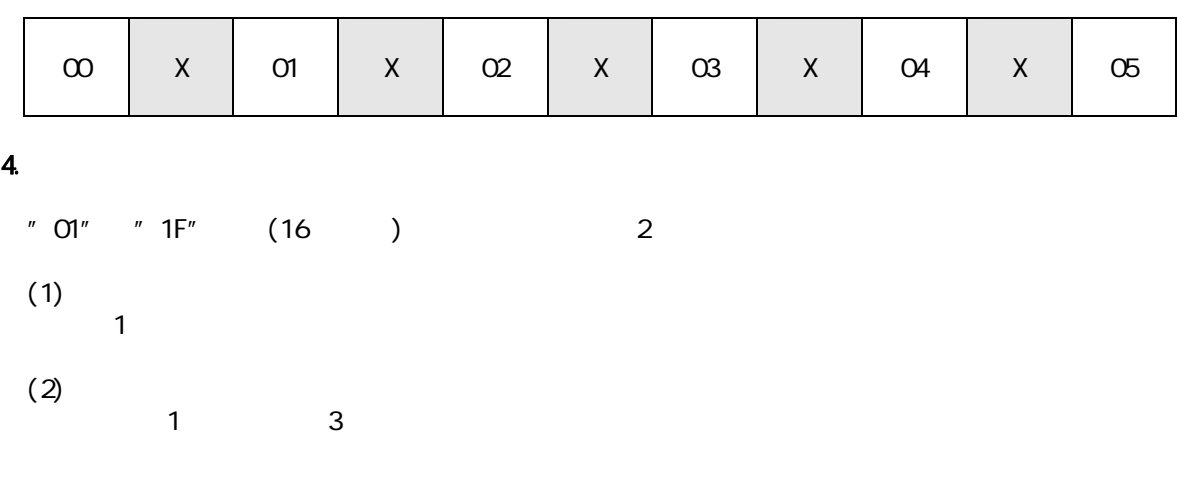

 $\chi$ XX  $\chi$ 

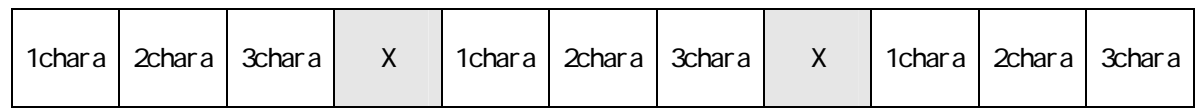

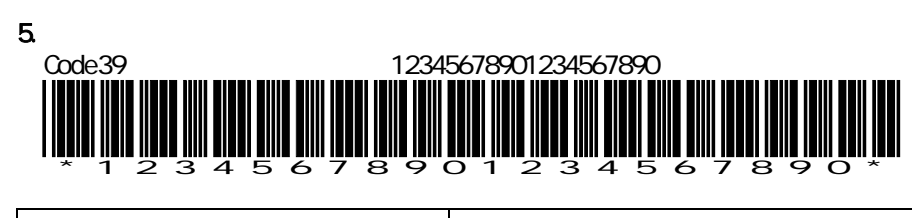

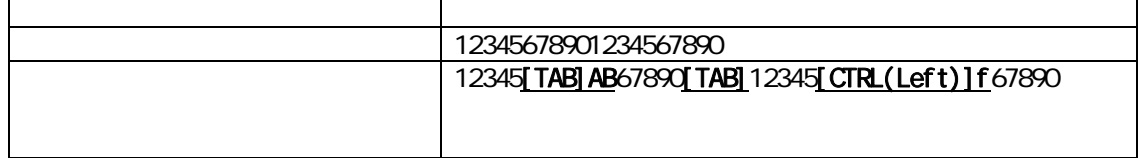

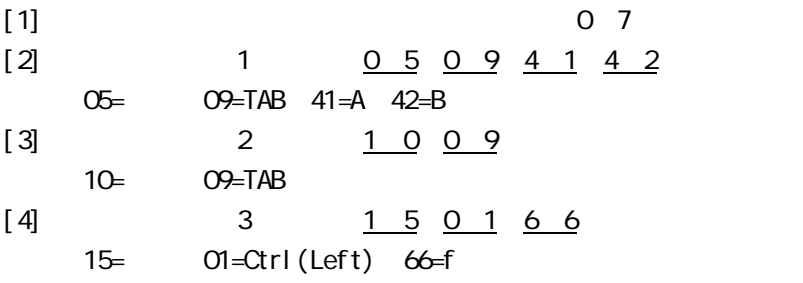

<span id="page-26-0"></span>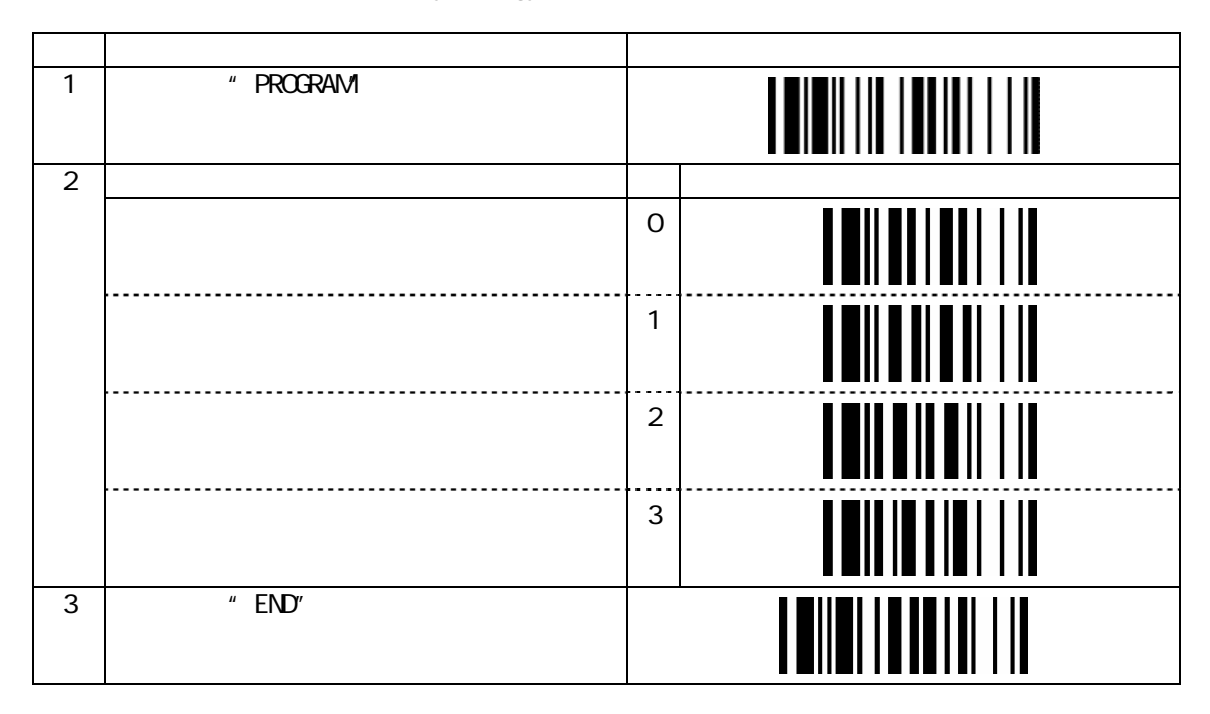

#### ID ID "Symbology ID Transmission"

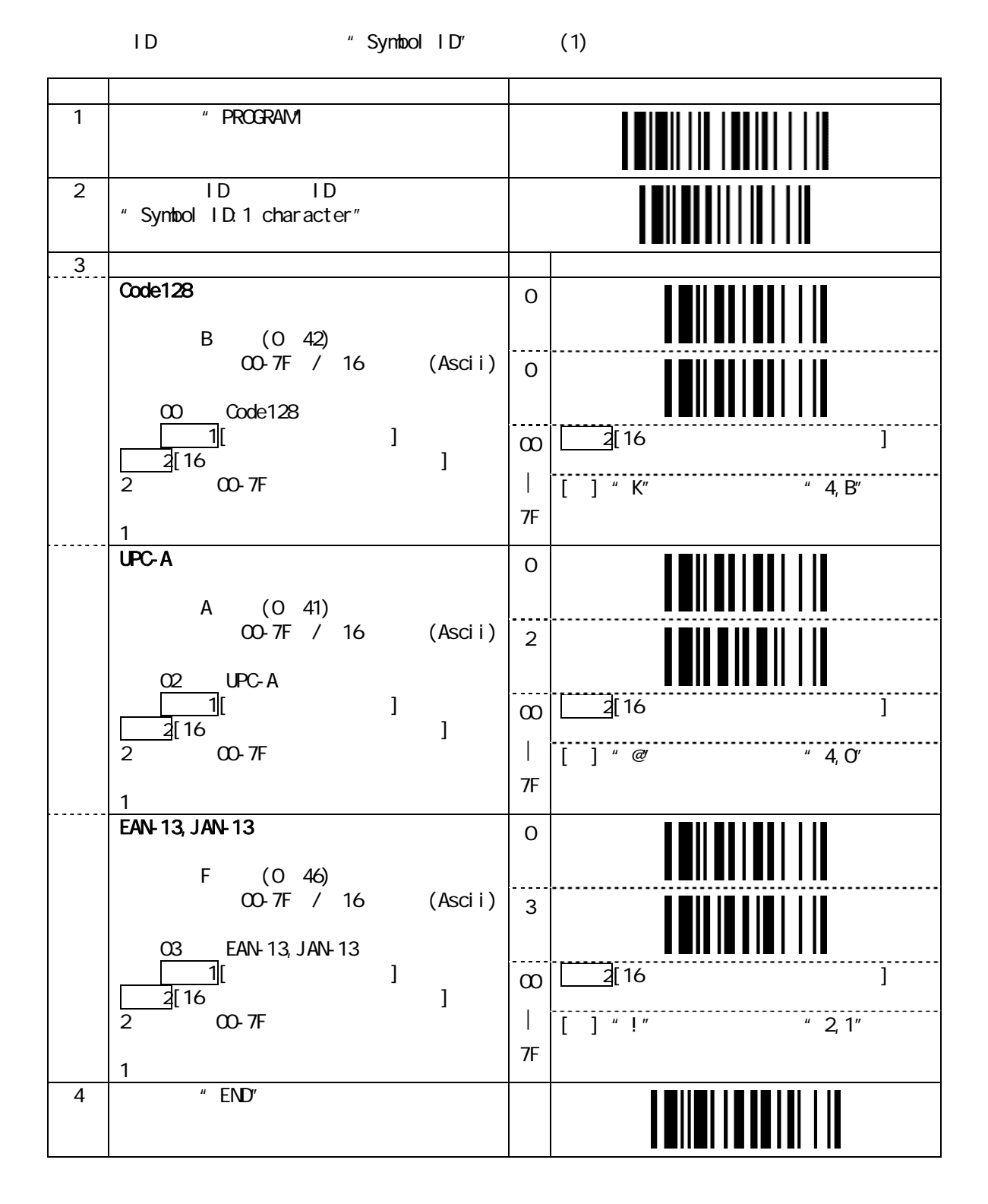

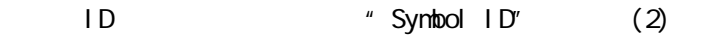

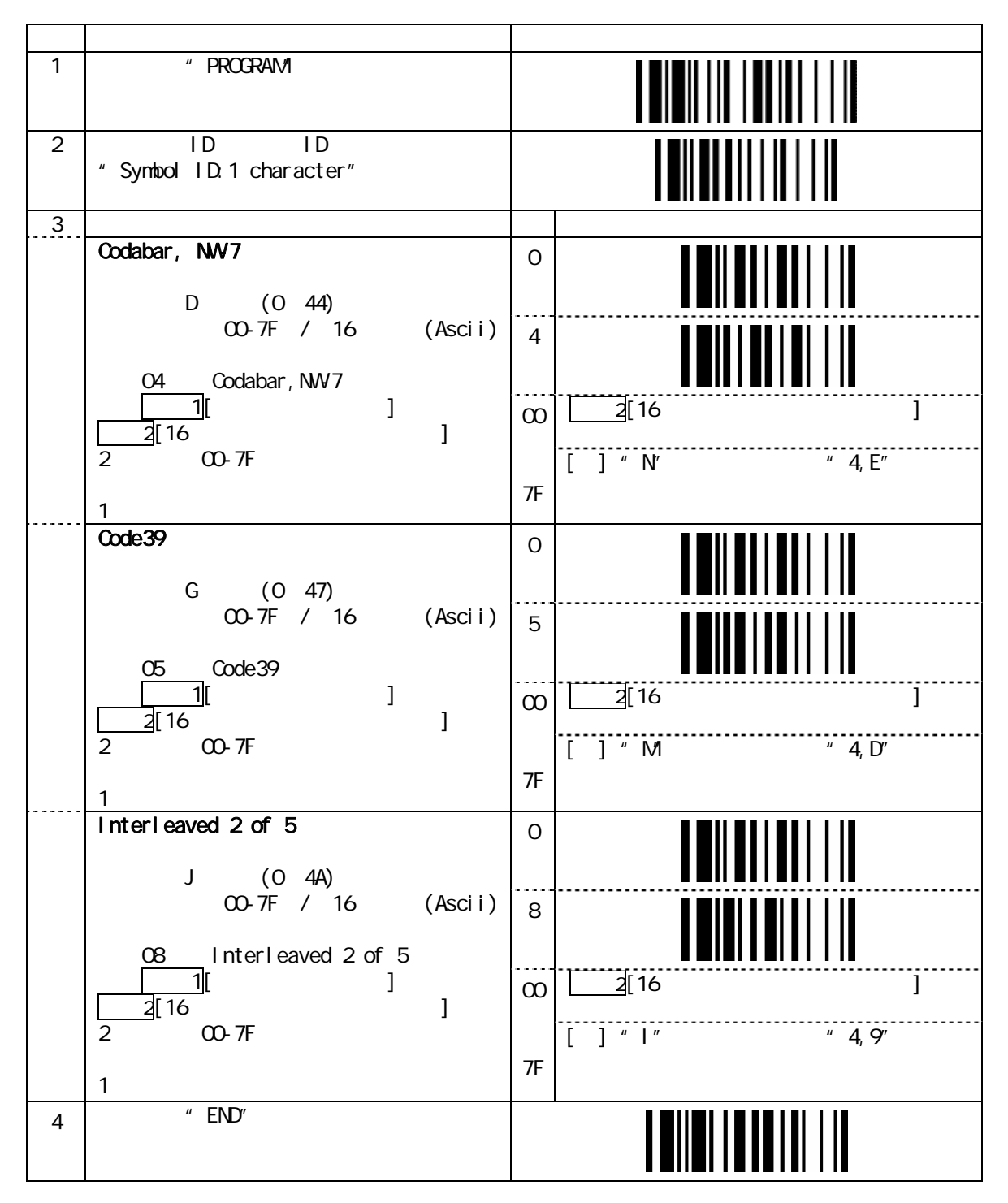

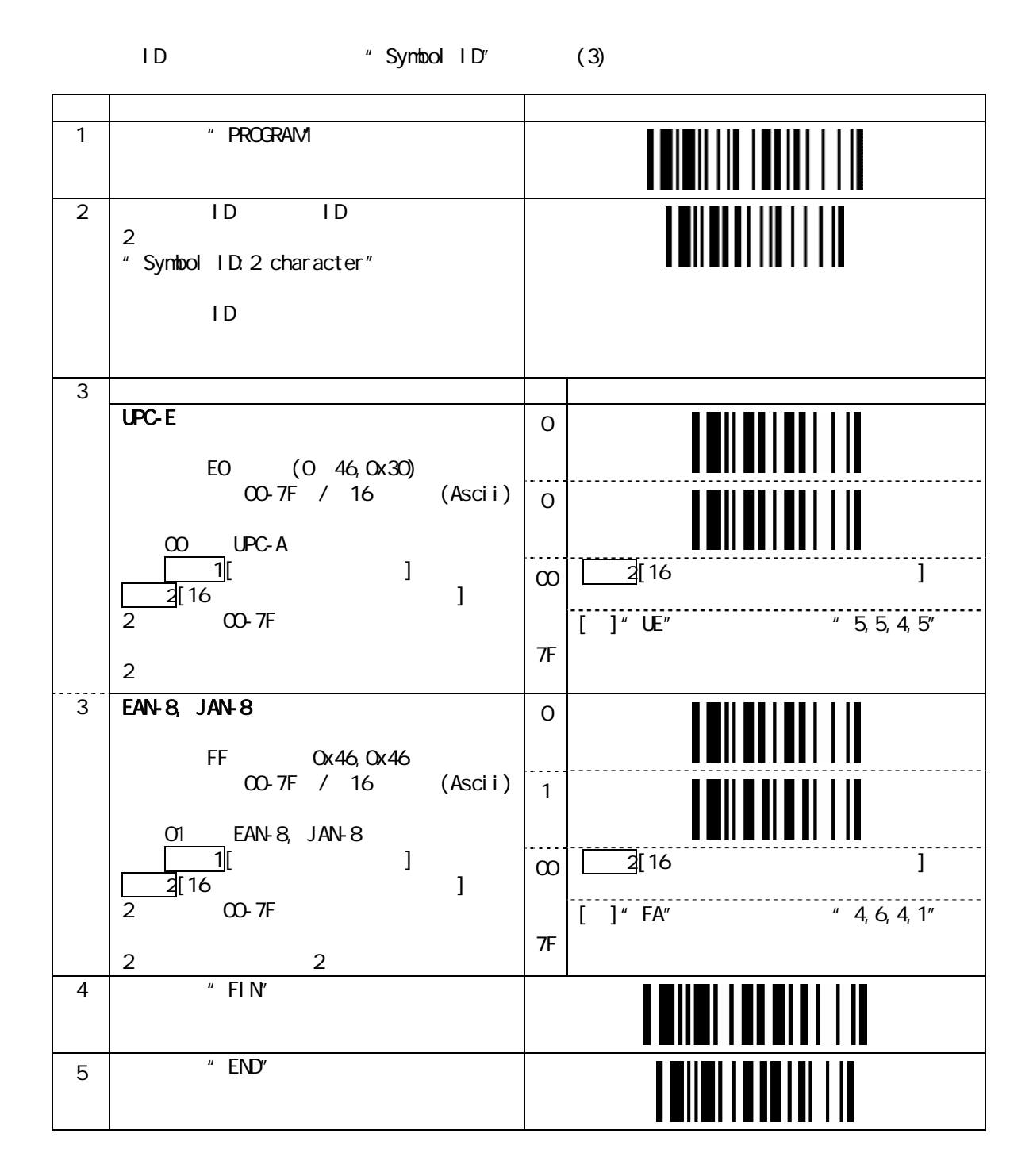

<span id="page-30-0"></span>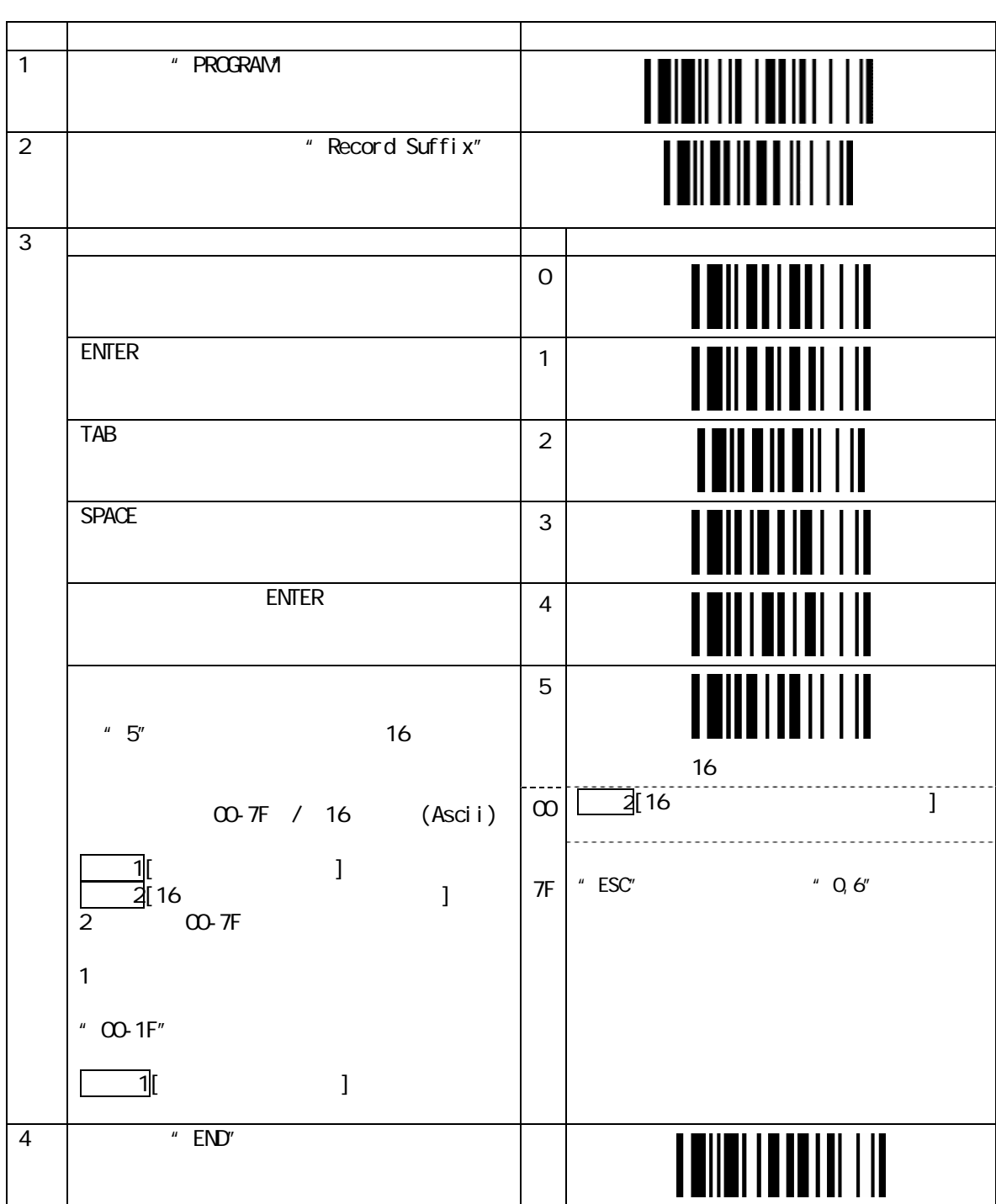

" Record Suffix"

5. [バーコードの読み取り条件]

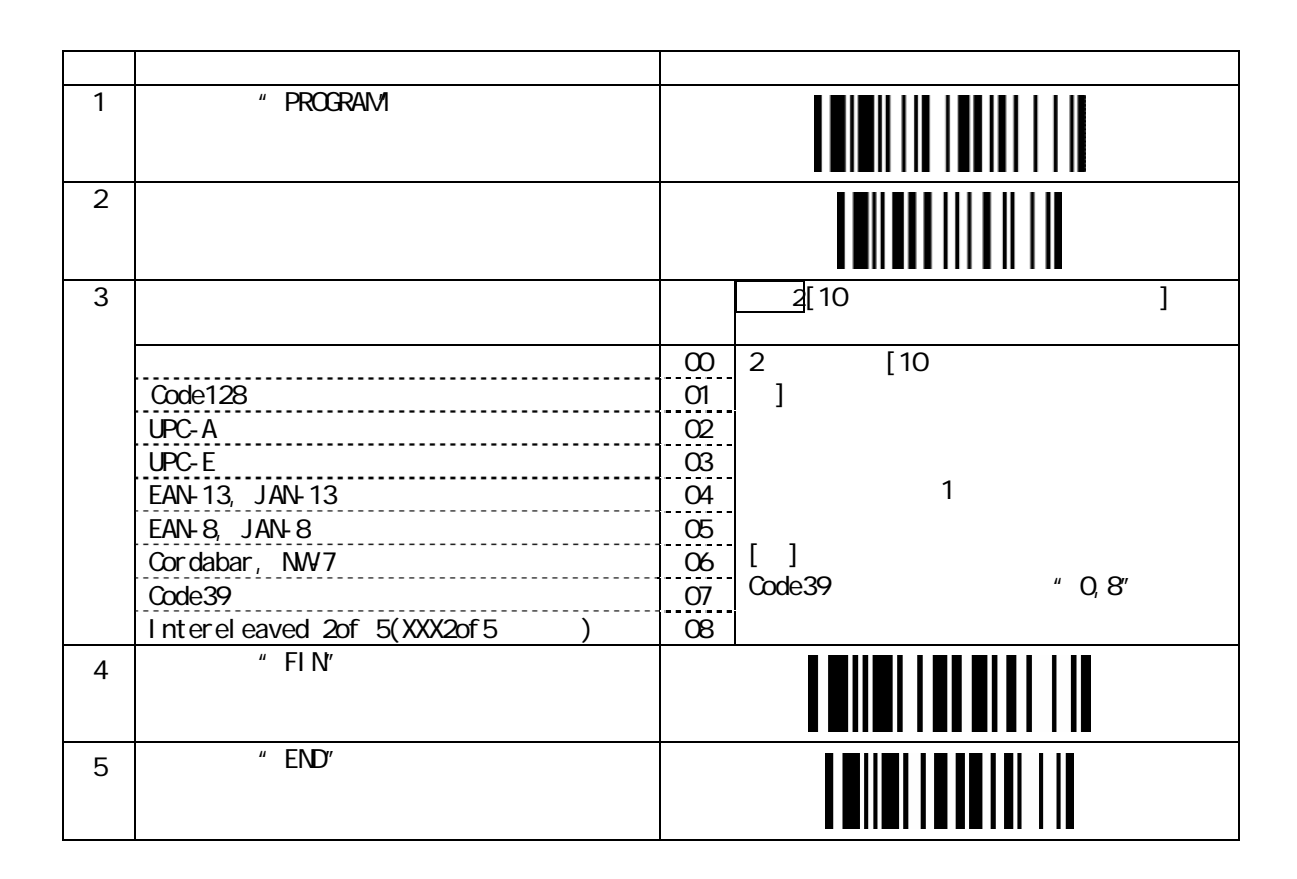

 $[$   $]$ 

EAN-13, JAN-13 Code39 2

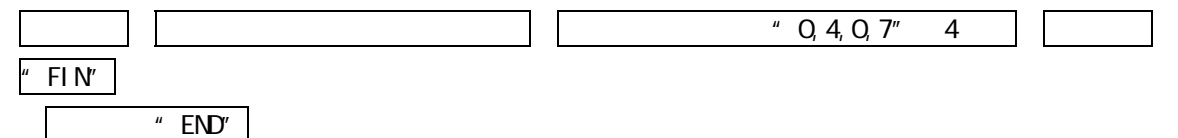

# Code39 (1)

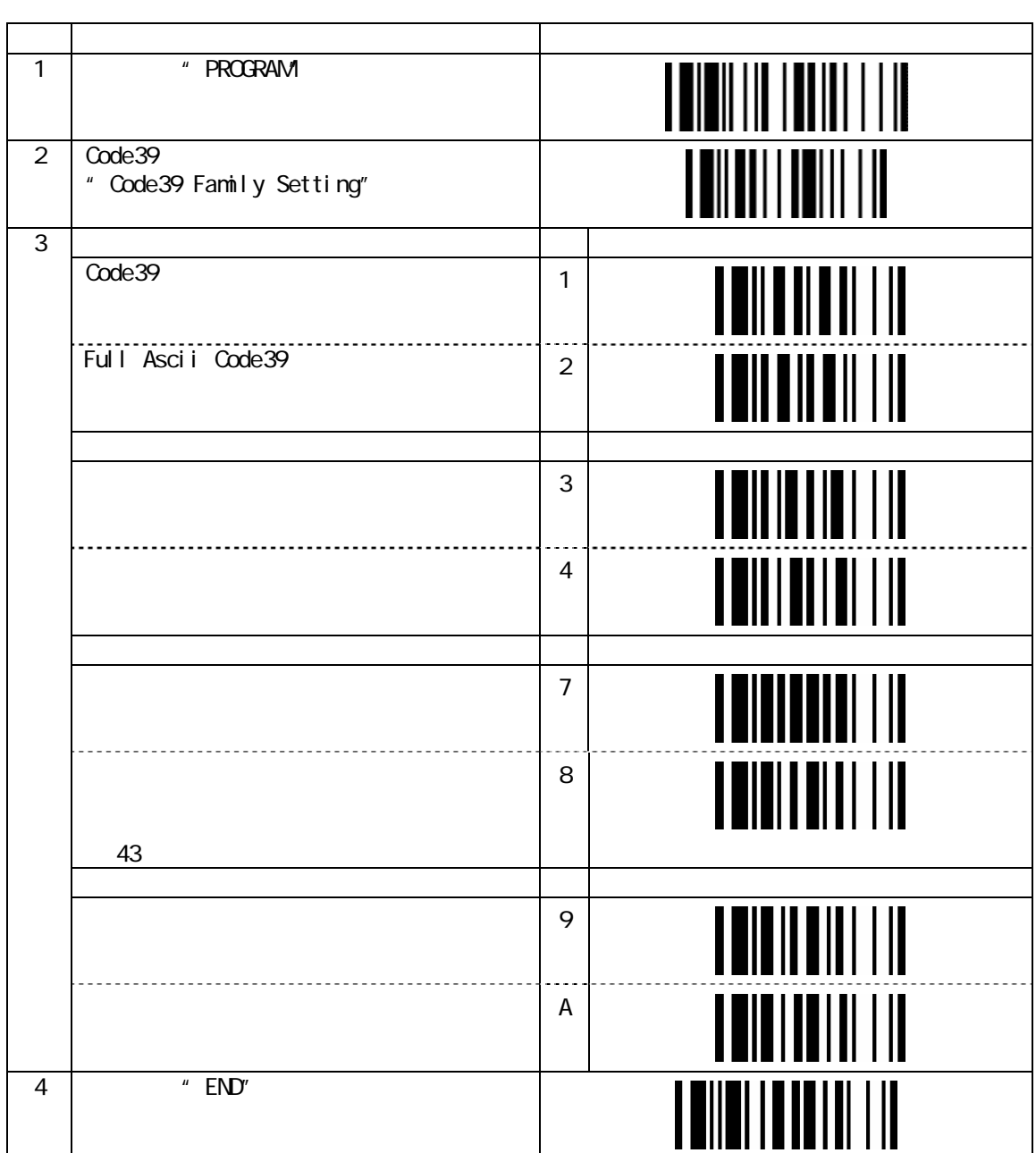

Code39 (2)

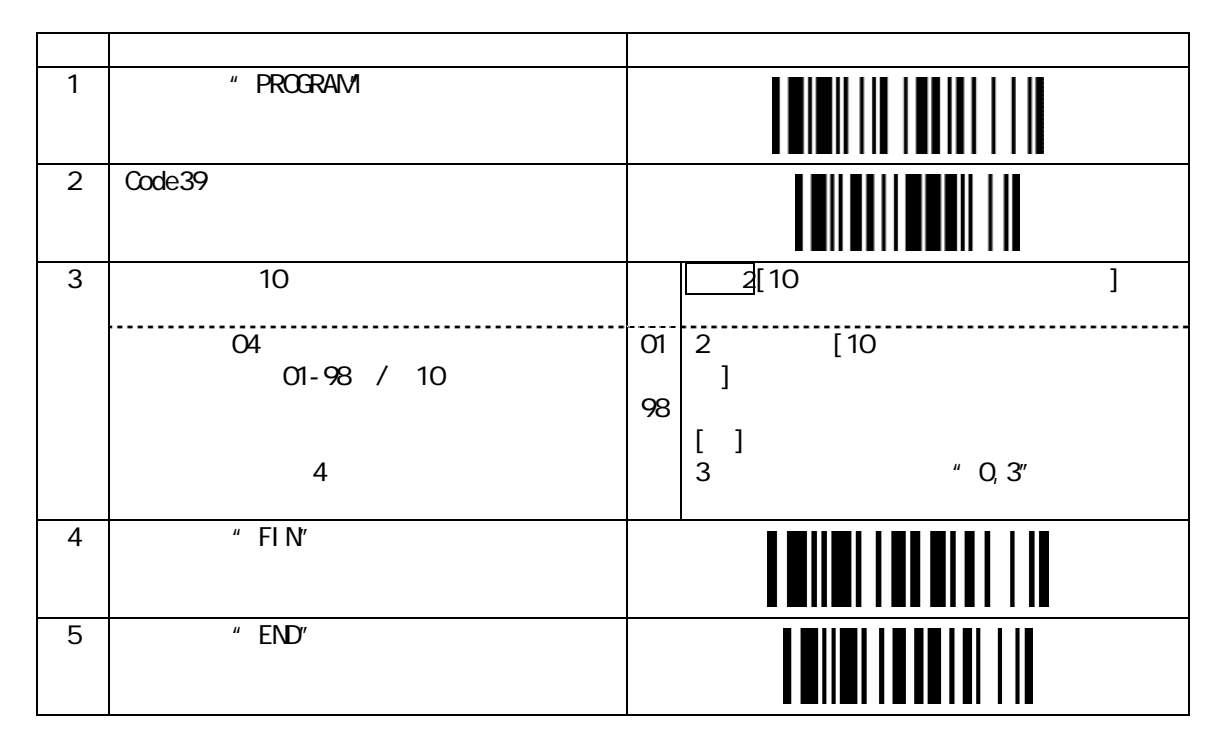

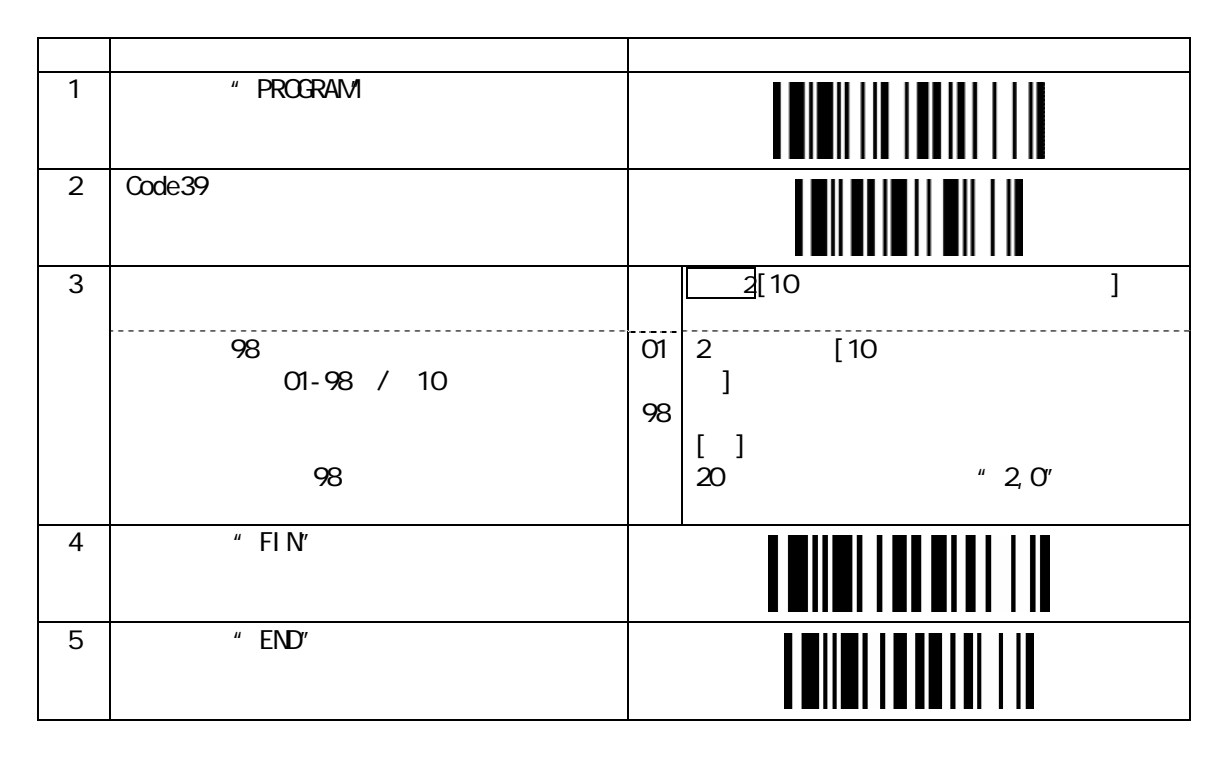

Codabar, NW7 (1)

| $\mathbf{1}$   | $\pmb{u}$<br><b>PROGRAM</b>                    |                | I<br>III IIIIII |
|----------------|------------------------------------------------|----------------|-----------------|
| $\overline{2}$ | Codabar, NW7<br>" Codabar, NW7 Family Setting" |                |                 |
| $\overline{3}$ |                                                | $\overline{4}$ | Ш<br>Ι          |
|                | ABOD/ABOD<br>A, B, C, D                        | 5              |                 |
|                | abcd/abcd<br>                                  | 6              | Ш               |
|                | ABOD/TN*E<br>                                  | $\overline{7}$ |                 |
|                | abcd/tn*e                                      | 8              |                 |
|                |                                                |                |                 |
|                |                                                | 9              |                 |
|                | 16                                             | A              | IIII            |
|                |                                                |                |                 |
|                |                                                | B              |                 |
|                |                                                | $\mathsf C$    |                 |
| 4              | $\overline{''}$ END"                           |                |                 |

Codabar, NW7 (2)

| $\mathbf{1}$   | " PROGRAM                        |                     |                             |
|----------------|----------------------------------|---------------------|-----------------------------|
| $\overline{2}$ | Codabar, NW7                     |                     |                             |
| $\mathfrak{S}$ | 10 <sup>°</sup>                  |                     | $\overline{2}$ [10          |
|                | O <sub>4</sub><br>$01 - 98$ / 10 | $\mathsf{O}1$<br>98 | $\overline{2}$<br>[10]<br>1 |
|                | $\overline{4}$                   |                     | 1<br>L.<br>3<br>" $O, 3$ "  |
| $\overline{4}$ | $"$ FIN"                         |                     |                             |
| 5              | $"$ END"                         |                     |                             |

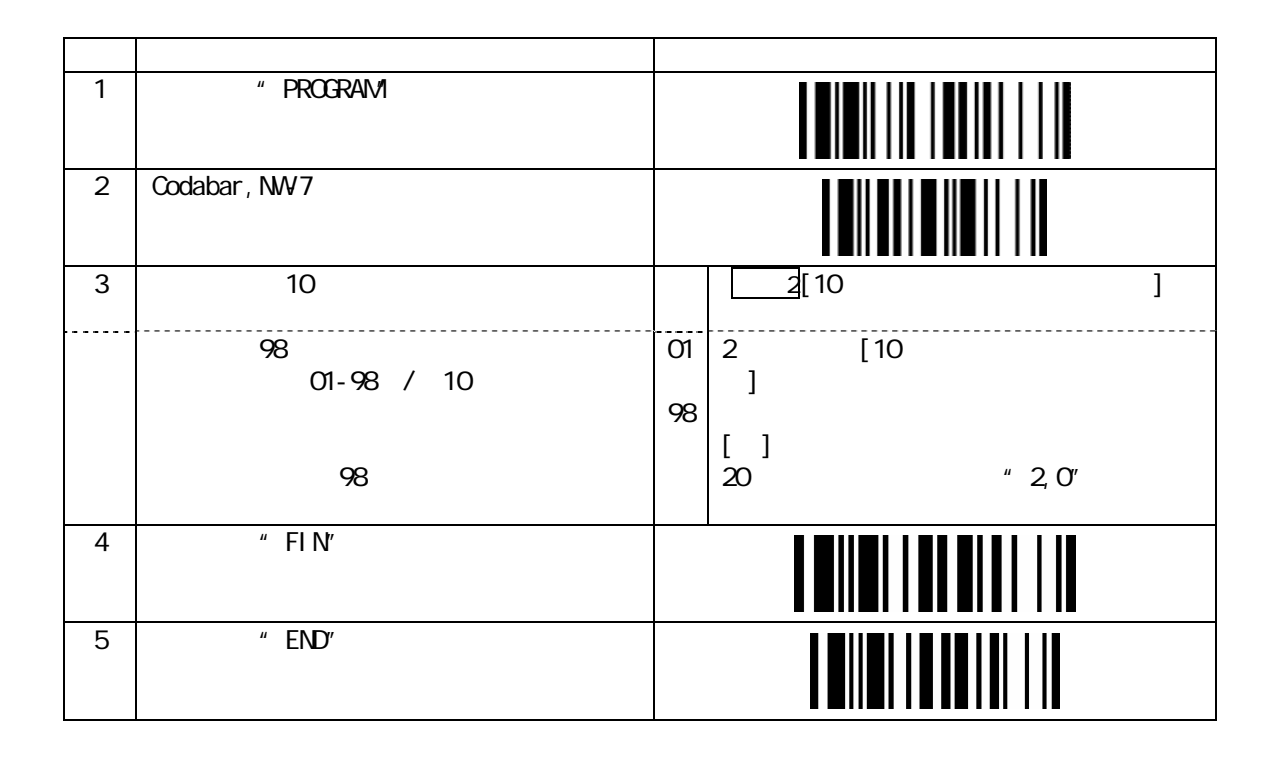

 $UPC-A$ ,  $UPC-E(1)$ 

| $\mathbf{1}$   | " PROGRAM                                    |                |                           |
|----------------|----------------------------------------------|----------------|---------------------------|
| $\overline{2}$ | <b>UPC-A, UPC-E</b><br>" UPC Family Setting" |                |                           |
| $\overline{3}$ |                                              |                |                           |
|                |                                              | $\mathsf O$    |                           |
|                | $\overline{2}$<br>                           | $\mathbf{1}$   |                           |
|                | $\overline{5}$                               | $\overline{2}$ |                           |
|                | ----------------<br>5<br>$\frac{1}{2}$       | 3              |                           |
|                | <b>UPC-E</b>                                 |                |                           |
|                | $UPC-E$                                      | $\overline{4}$ |                           |
|                | UPC-E UPC-A<br>12<br>" $O'$                  | 5              |                           |
|                | $UPC-A$                                      |                |                           |
|                | $UPC-A$<br>12                                | 6              |                           |
|                | UPC-A<br>" $O'$<br>13                        | $\overline{7}$ |                           |
|                | UPC                                          |                |                           |
|                | 1                                            | 8              | 11   1   1<br>Ш<br>11 H H |
|                | 1                                            | 9              | $\mathsf{I}$              |
| $\overline{4}$ | $\overline{''}$ END <sup>"</sup>             |                |                           |

# $UPC-A$ ,  $UPC-E(2)$

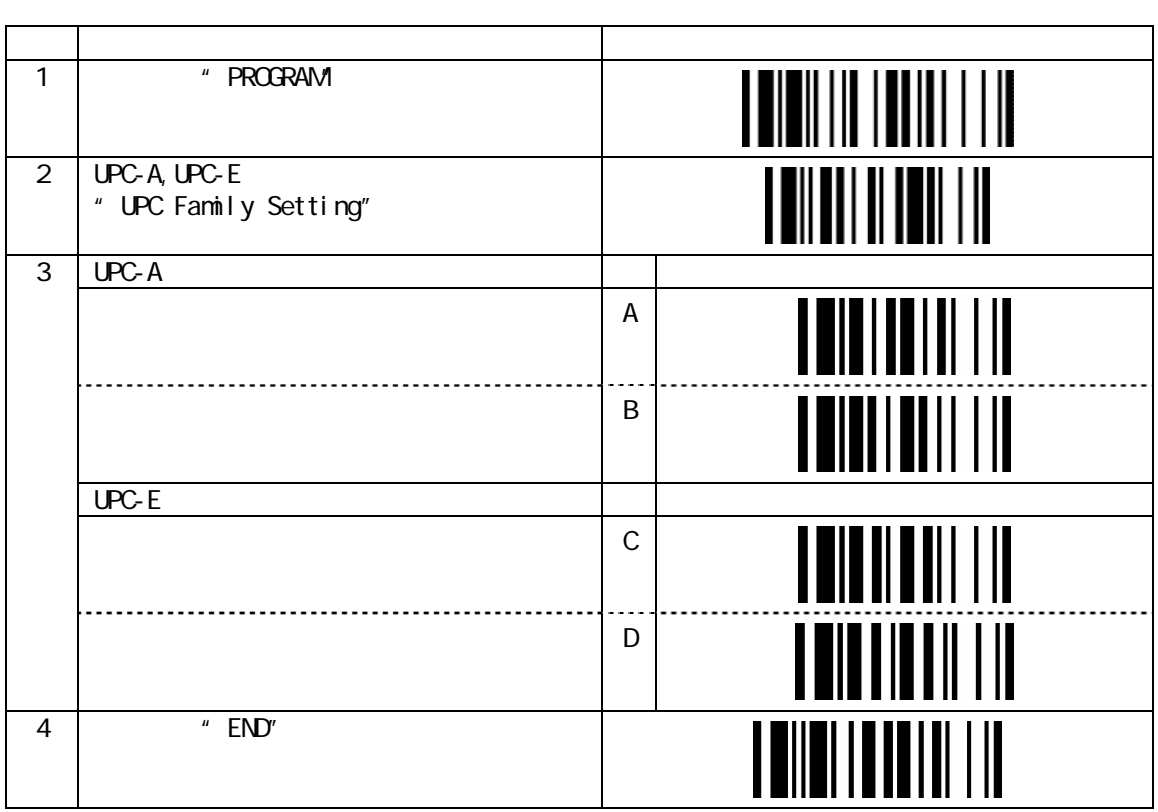

### EAN,JAN

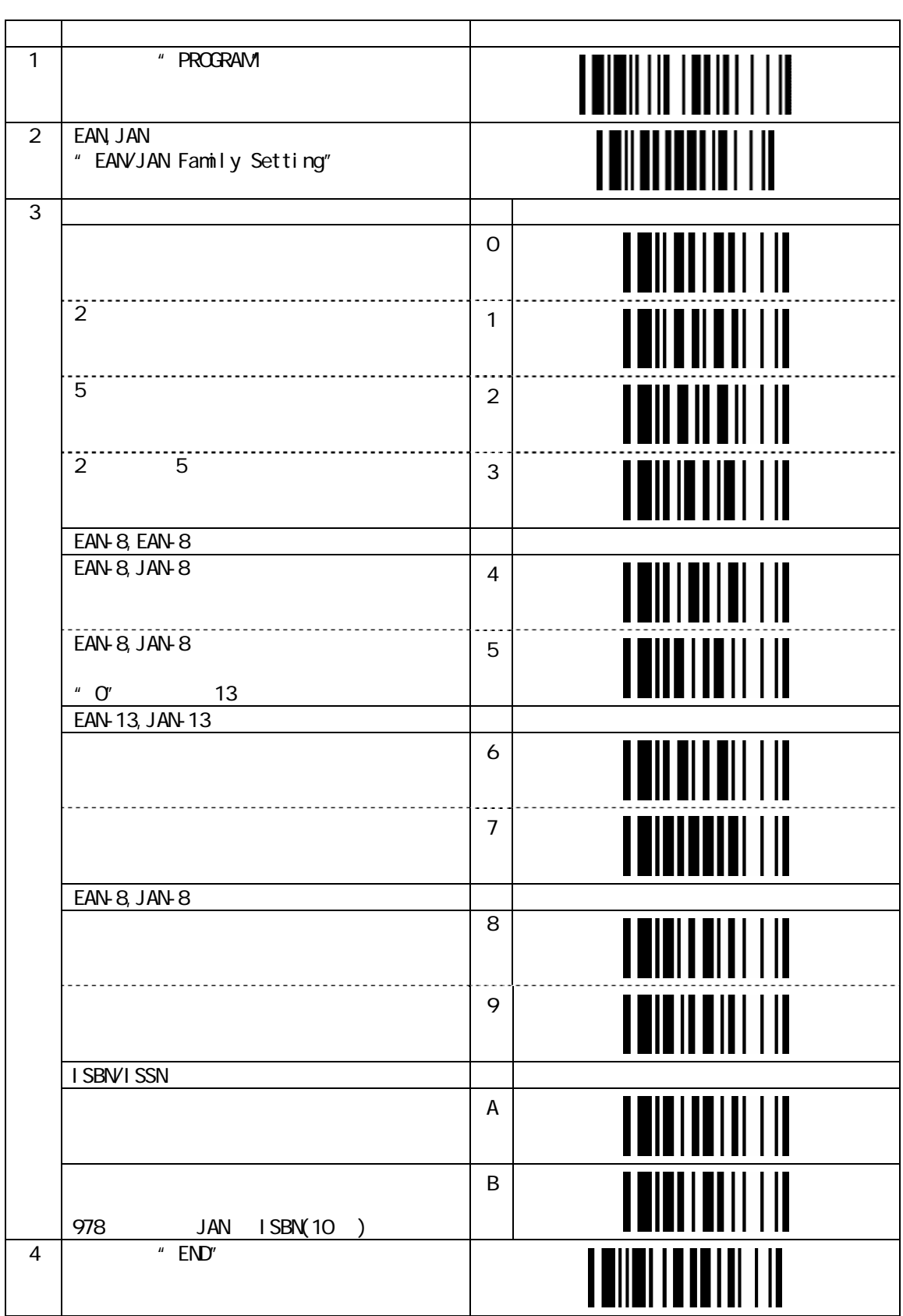

#### Interleaved 2 of 5 (1)

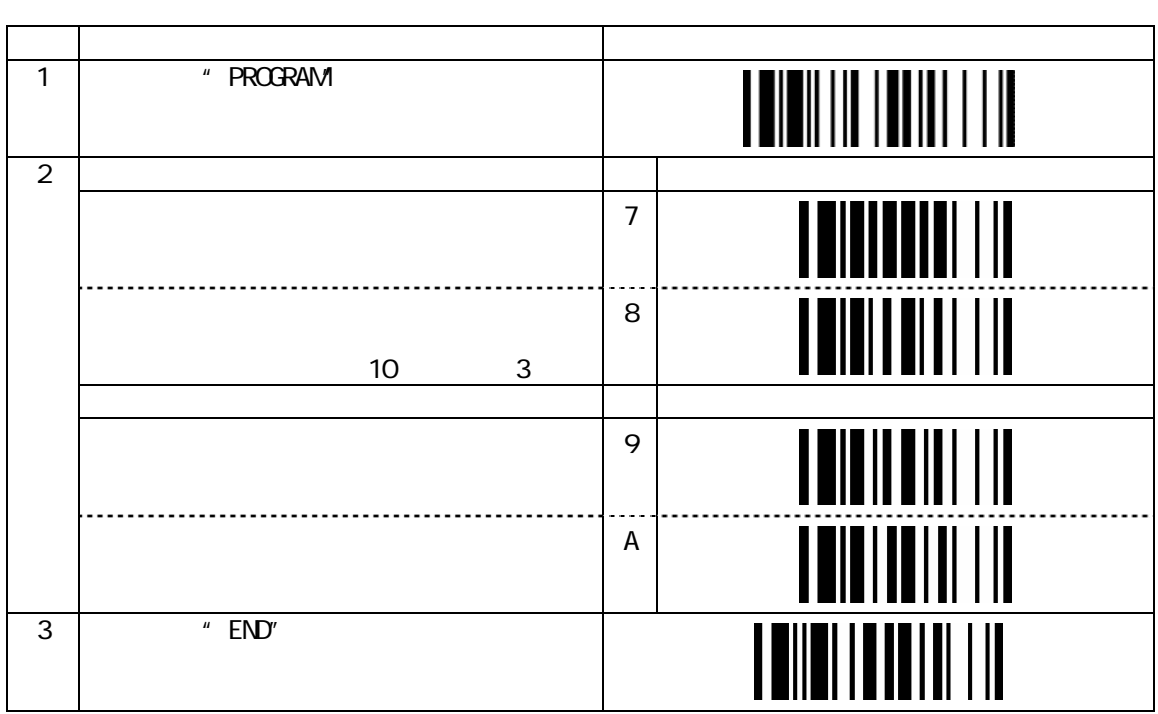

Interleaved 2 of 5 (2)

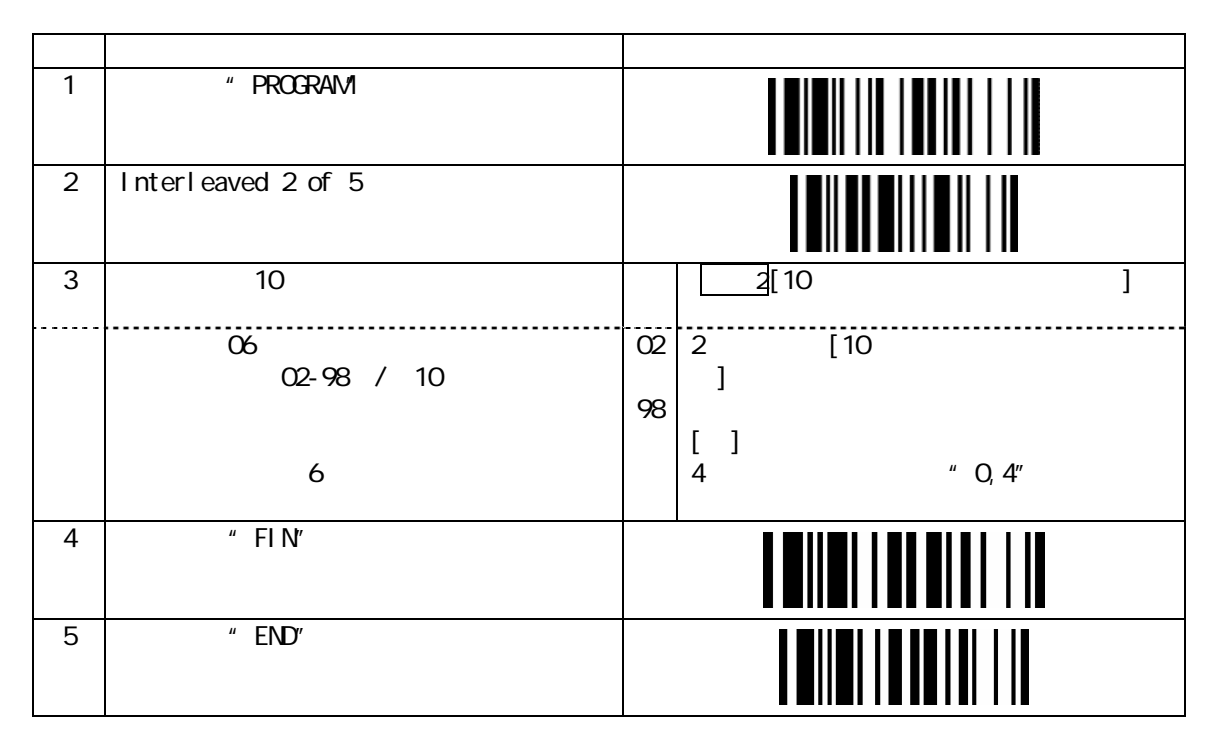

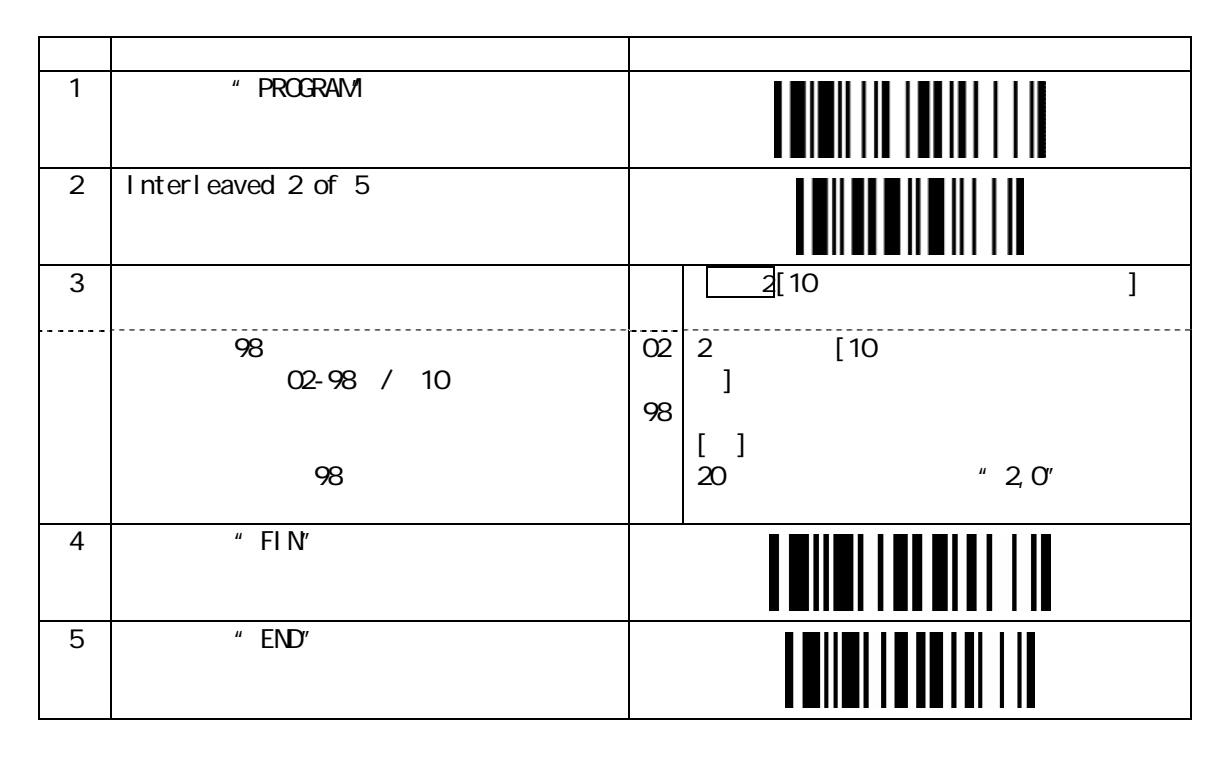

#### Code128

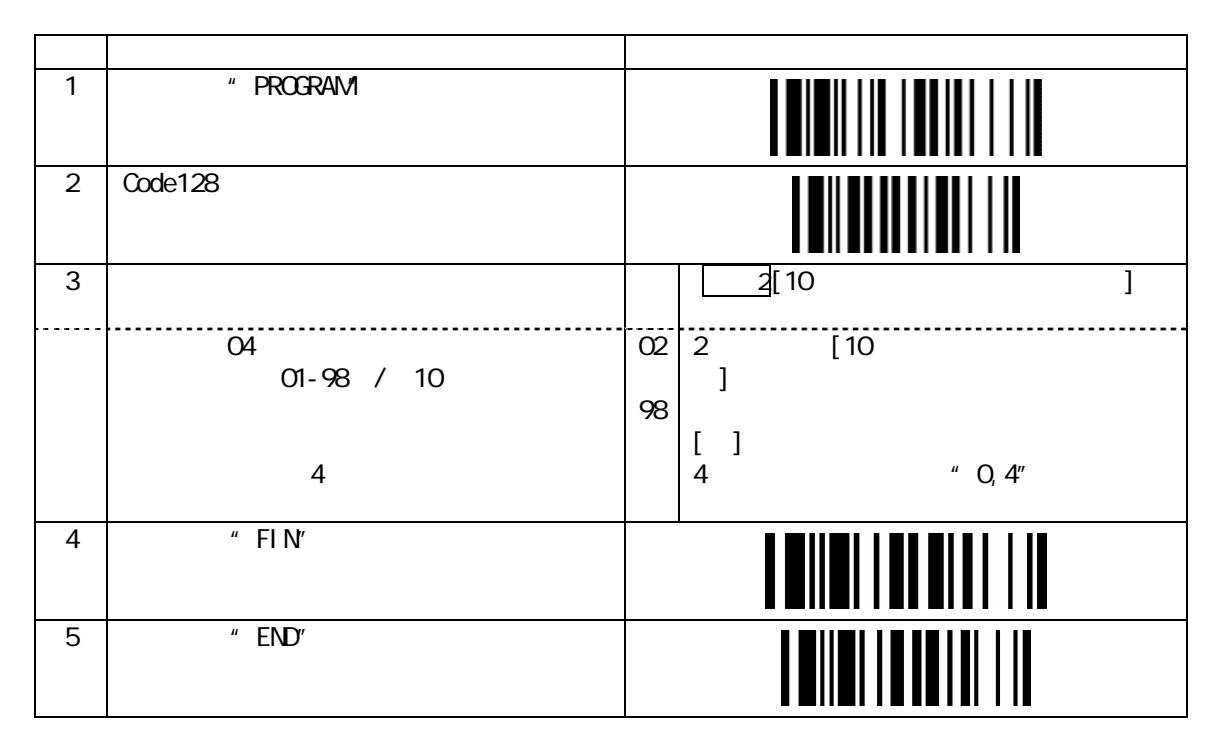

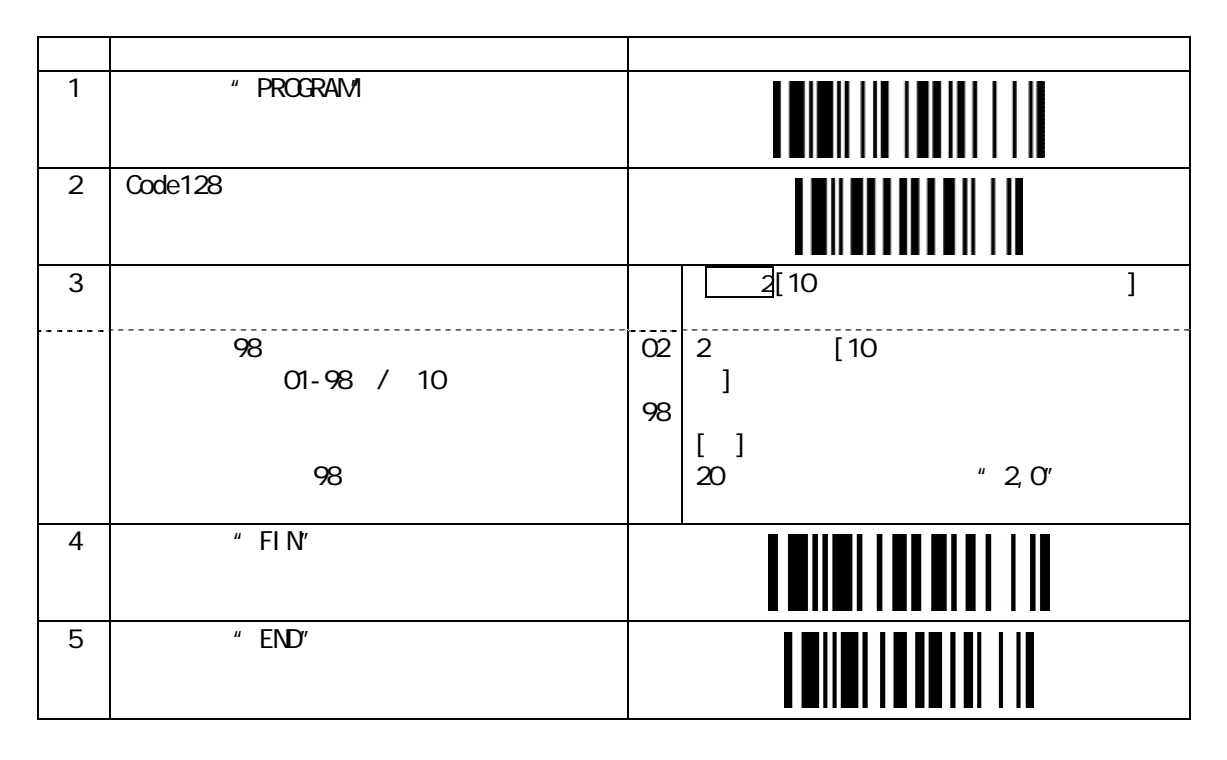

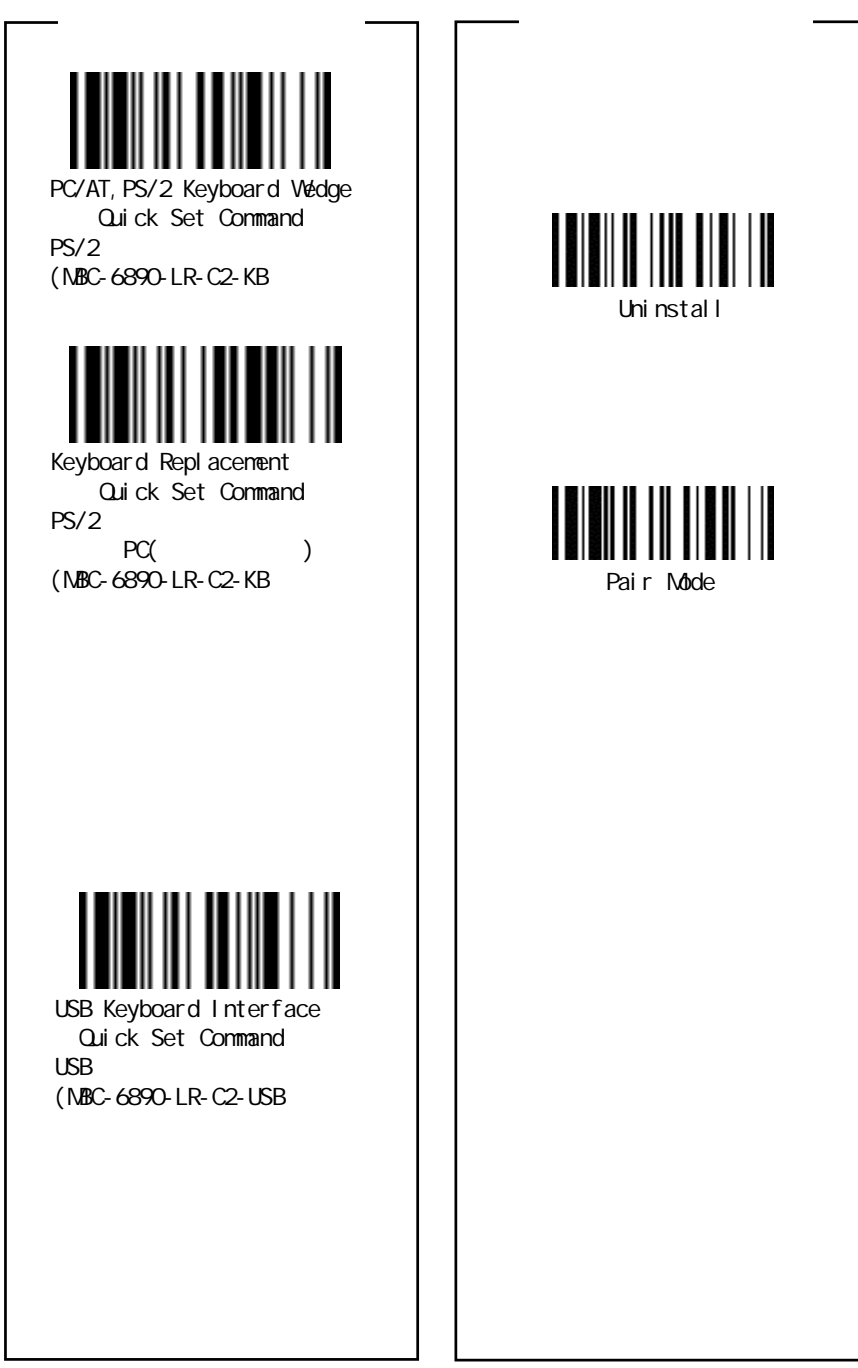

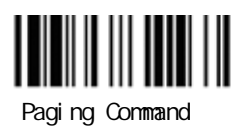

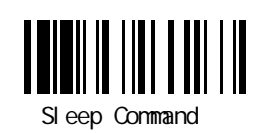

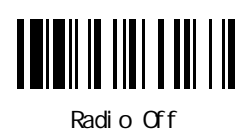

<span id="page-43-0"></span>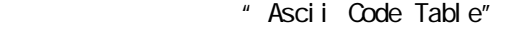

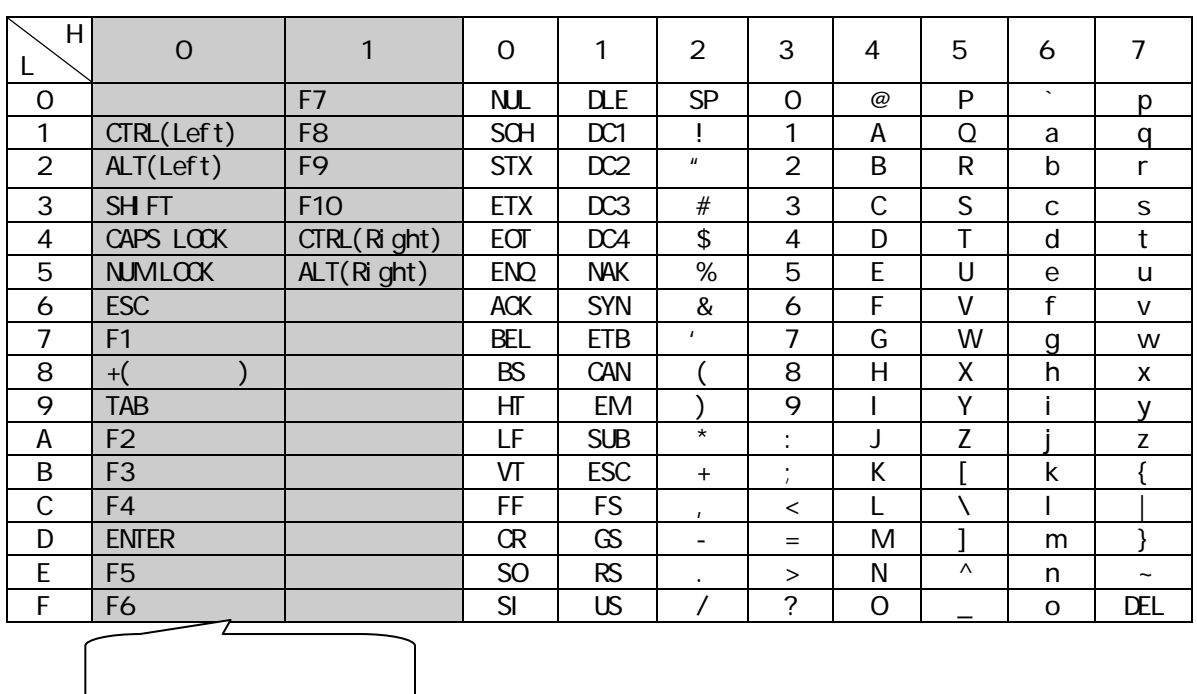

H⊨High 16  $L=$ Low 16

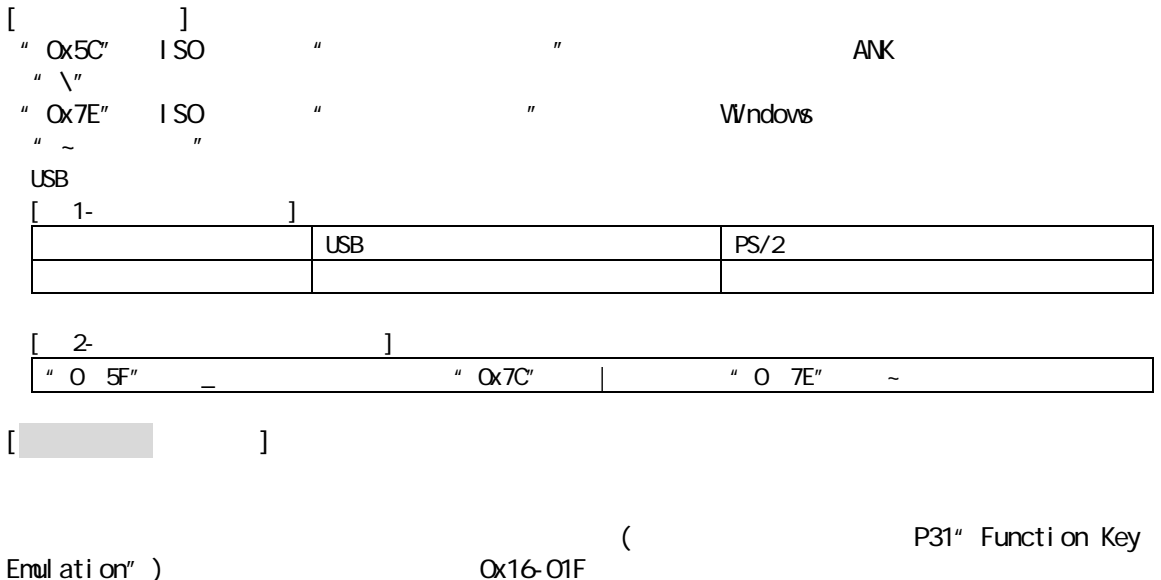

Emulation")

<span id="page-44-0"></span>付録 2

16 / 10  $\blacksquare$ 

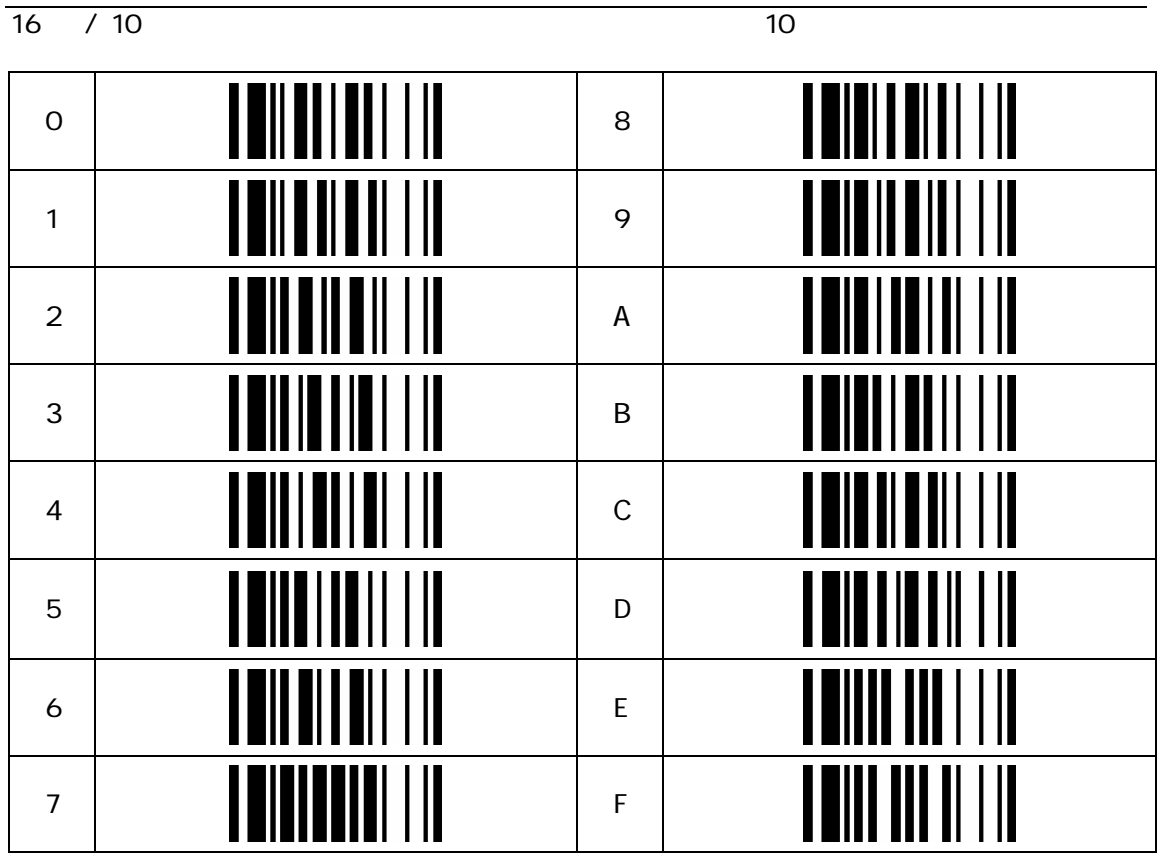

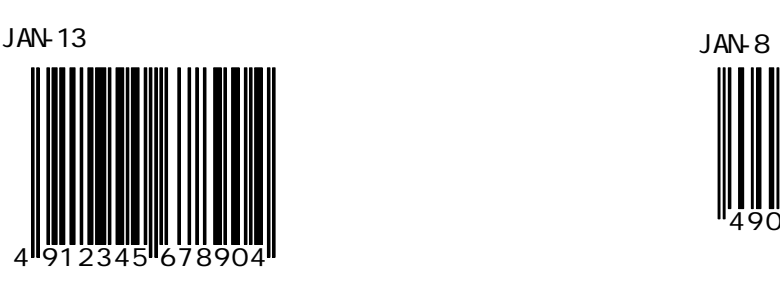

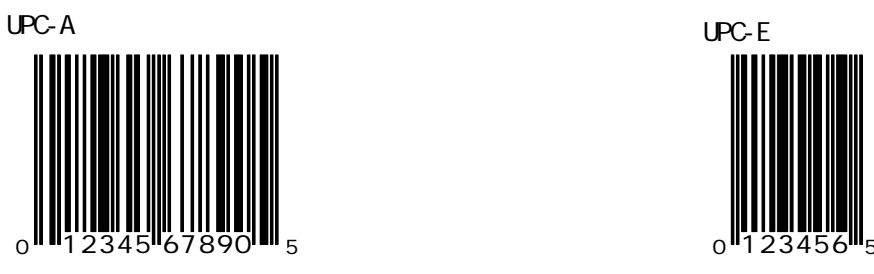

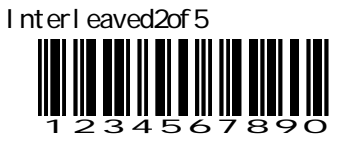

NW7(Codabar)

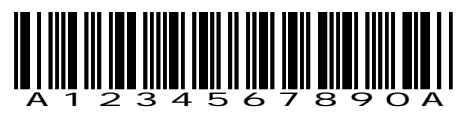

Code39

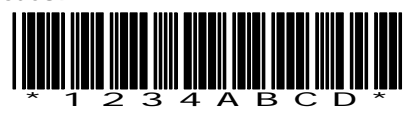

Code128

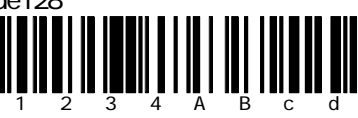

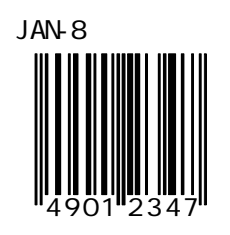

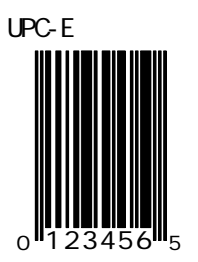